## МИНИСТЕРСТВО НАУКИ И ВЫСШЕГО ОБРАЗОВАНИЯ РОССИЙСКОЙ ФЕДЕРАЦИИ

#### ФЕДЕРАЛЬНОЕ ГОСУДАРСТВЕННОЕ БЮДЖЕТНОЕ ОБРАЗОВАТЕЛЬНОЕ УЧРЕЖДЕНИЕ ВЫСШЕГО ОБРАЗОВАНИЯ

## «НОВОСИБИРСКИЙ ГОСУДАРСТВЕННЫЙ ТЕХНИЧЕСКИЙ УНИВЕРСИТЕТ»

Кафедра \_\_\_\_\_\_\_\_\_\_\_\_\_\_\_\_\_\_\_\_\_\_\_\_\_\_\_\_\_\_\_\_\_\_\_\_\_\_\_\_\_\_\_\_\_\_\_\_\_\_\_\_\_\_\_\_\_\_\_\_\_\_\_\_\_\_\_\_\_\_\_ *Техники и электрофизики высоких напряжений* (полное название кафедры)

Утверждаю

**Зав. кафедрой** \_\_\_\_\_\_\_\_\_\_\_\_\_\_\_ *Лавров Ю.А.*

\_\_\_\_\_\_\_\_\_\_\_\_\_\_\_\_\_\_\_\_\_\_\_\_\_\_\_\_\_ (подпись, инициалы, фамилия)

 $\left\langle \left\langle \begin{array}{ccc} & & \cr & & \end{array} \right\rangle \right\rangle$  $2019$  T.

## **ВЫПУСКНАЯ КВАЛИФИКАЦИОННАЯ РАБОТА БАКАЛАВРА**

\_\_\_\_\_\_\_\_\_\_\_\_\_\_\_\_\_\_\_\_\_\_\_\_\_\_\_\_\_\_\_\_\_\_\_\_\_\_\_\_\_\_\_\_\_\_\_\_\_\_\_\_\_\_\_\_\_\_\_\_\_\_\_\_\_\_\_\_\_\_\_\_\_\_\_\_\_\_\_ *Засулевича Максима Сергеевича*

(фамилия, имя, отчество студента – автора работы)

\_\_\_\_\_\_\_\_\_\_\_\_\_\_\_\_\_\_\_\_\_\_\_\_\_\_\_\_\_\_\_\_\_\_\_\_\_\_\_\_\_\_\_\_\_\_\_\_\_\_\_\_\_\_\_\_\_\_\_\_\_\_\_\_\_\_\_\_\_\_\_\_\_\_\_\_\_\_\_ *Определение индукционных потерь в металлоконструкциях*

(тема работы)

\_\_\_\_\_\_\_\_\_\_\_\_\_\_\_\_\_\_\_\_\_\_\_\_\_\_\_\_\_\_\_\_\_\_\_\_\_\_\_\_\_\_\_\_\_\_\_\_\_\_\_\_\_\_\_\_\_\_\_\_\_\_\_\_\_\_\_\_\_\_\_\_\_\_\_\_\_\_\_  *факультет энергетики* (полное название факультета)

\_\_\_\_\_\_\_\_\_\_\_\_\_\_\_\_\_\_\_\_\_\_\_\_\_\_\_\_\_\_\_\_\_\_\_\_\_\_\_\_\_\_\_\_\_\_\_\_\_\_\_\_\_\_\_\_\_\_\_\_\_\_\_\_\_\_\_\_\_\_\_\_\_\_\_\_\_\_\_

\_\_\_\_\_\_\_\_\_\_\_\_\_\_\_\_\_\_\_\_\_\_\_\_\_\_\_\_\_\_\_\_\_\_\_\_\_\_\_\_\_\_\_\_\_\_\_\_\_\_\_\_\_\_\_\_\_\_\_\_\_\_\_\_\_\_\_\_\_\_\_\_\_\_\_\_\_\_\_

Направление подготовки \_\_\_\_\_\_\_\_\_\_\_\_\_\_\_\_\_\_\_\_\_\_\_\_\_\_\_\_\_\_\_\_\_\_\_\_\_\_\_\_\_\_\_\_\_\_\_\_\_\_\_\_\_\_\_\_\_ *13.03.02 – Электроэнергетика и электротехника* (код и наименование направления подготовки бакалавра)

**Руководитель от НГТУ**

 $II$  Гевченко С.С.

(фамилия, имя, отчество)

\_\_\_\_\_\_\_\_\_\_\_\_\_\_\_\_\_\_\_\_\_\_\_\_\_\_\_\_\_\_\_\_\_\_\_\_\_\_ (ученая степень, ученое звание)

\_\_\_\_\_\_\_\_\_\_\_\_\_\_\_\_\_\_\_\_\_\_\_\_\_\_\_\_\_\_\_\_\_\_\_\_\_\_ (подпись, дата)

**Консультанты по разделам:**

*экономический*

**Автор выпускной квалификационной работы**

\_\_\_\_\_\_\_\_\_\_\_\_\_\_\_\_\_\_\_\_\_\_\_\_\_\_\_\_\_\_\_\_\_\_\_\_\_\_ *Шевченко С.С. Засулевич М.С.*

(фамилия, имя, отчество)

\_\_\_\_\_\_\_\_\_\_\_\_\_\_\_\_\_\_\_\_\_\_\_\_\_\_\_\_\_\_\_\_\_\_\_\_\_\_ *ФЭН, группа ЭН1-53*

(факультет, группа)

\_\_\_\_\_\_\_\_\_\_\_\_\_\_\_\_\_\_\_\_\_\_\_\_\_\_\_\_\_\_\_\_\_\_\_\_\_\_ (подпись, дата)

\_\_\_\_\_\_\_\_\_\_\_\_\_\_\_\_\_\_\_\_\_\_\_\_\_\_\_\_\_\_\_\_\_\_\_\_\_\_\_\_\_\_\_\_\_\_\_\_\_\_\_\_\_\_\_\_\_\_\_\_\_\_\_\_\_\_\_\_\_\_\_\_\_\_ \_\_\_\_\_\_\_\_\_\_\_\_\_\_\_\_\_\_\_\_\_\_\_\_\_\_\_\_\_\_\_\_\_\_\_\_\_\_\_\_\_\_\_\_\_\_\_\_\_\_\_\_\_\_\_\_\_\_\_\_\_\_\_\_\_\_\_\_  *И.Г.Чиркова* (краткое наименование раздела) (подпись, дата, инициалы, фамилия) \_\_\_\_\_\_\_\_\_\_\_\_\_\_\_\_\_\_\_\_\_\_\_\_\_\_\_\_\_\_\_\_\_\_\_\_\_\_\_\_\_\_\_\_\_\_\_\_\_\_\_\_\_\_\_\_\_\_\_\_\_\_\_\_\_\_\_\_\_\_\_\_\_\_ \_\_\_\_\_\_\_\_\_\_\_\_\_\_\_\_\_\_\_\_\_\_\_\_\_\_\_\_\_\_\_\_\_\_\_\_\_\_\_\_\_\_\_\_\_\_\_\_\_\_\_\_\_\_\_\_\_\_\_\_\_\_\_\_\_\_\_\_ *охрана труда А.М.Парахин*

(краткое наименование раздела) (подпись, дата, инициалы, фамилия)

Новосибирск 2019 2019

# МИНИСТЕРСТВО НАУКИ И ВЫСШЕГО ОБРАЗОВАНИЯ РОССИЙСКОЙ ФЕДЕРАЦИИ

#### ФЕДЕРАЛЬНОЕ ГОСУДАРСТВЕННОЕ БЮДЖЕТНОЕ ОБРАЗОВАТЕЛЬНОЕ УЧРЕЖДЕНИЕ ВЫСШЕГО ОБРАЗОВАНИЯ

## «НОВОСИБИРСКИЙ ГОСУДАРСТВЕННЫЙ ТЕХНИЧЕСКИЙ УНИВЕРСИТЕТ»

Кафедра \_\_\_\_\_\_\_\_\_\_\_\_\_\_\_\_\_\_\_\_\_\_\_\_\_\_\_\_\_\_\_\_\_\_\_\_\_\_\_\_\_\_\_\_\_\_\_\_\_\_\_\_\_\_\_\_\_\_\_\_\_\_\_\_\_\_\_\_\_\_\_ *Техники и электрофизики высоких напряжений* (полное название кафедры)

### УТВЕРЖДАЮ

Зав. кафедрой *\_\_\_\_\_\_\_\_\_\_\_\_\_\_\_\_\_\_\_\_\_\_\_\_\_\_\_\_\_\_\_\_\_* (фамилия, имя, отчество) *Лавров Ю.А.*

> \_\_\_\_\_\_\_\_\_\_\_\_\_\_\_\_\_\_ (подпись, дата)

## **ЗАДАНИЕ НА ВЫПУСКНУЮ КВАЛИФИКАЦИОННУЮ РАБОТУ БАКАЛАВРА**

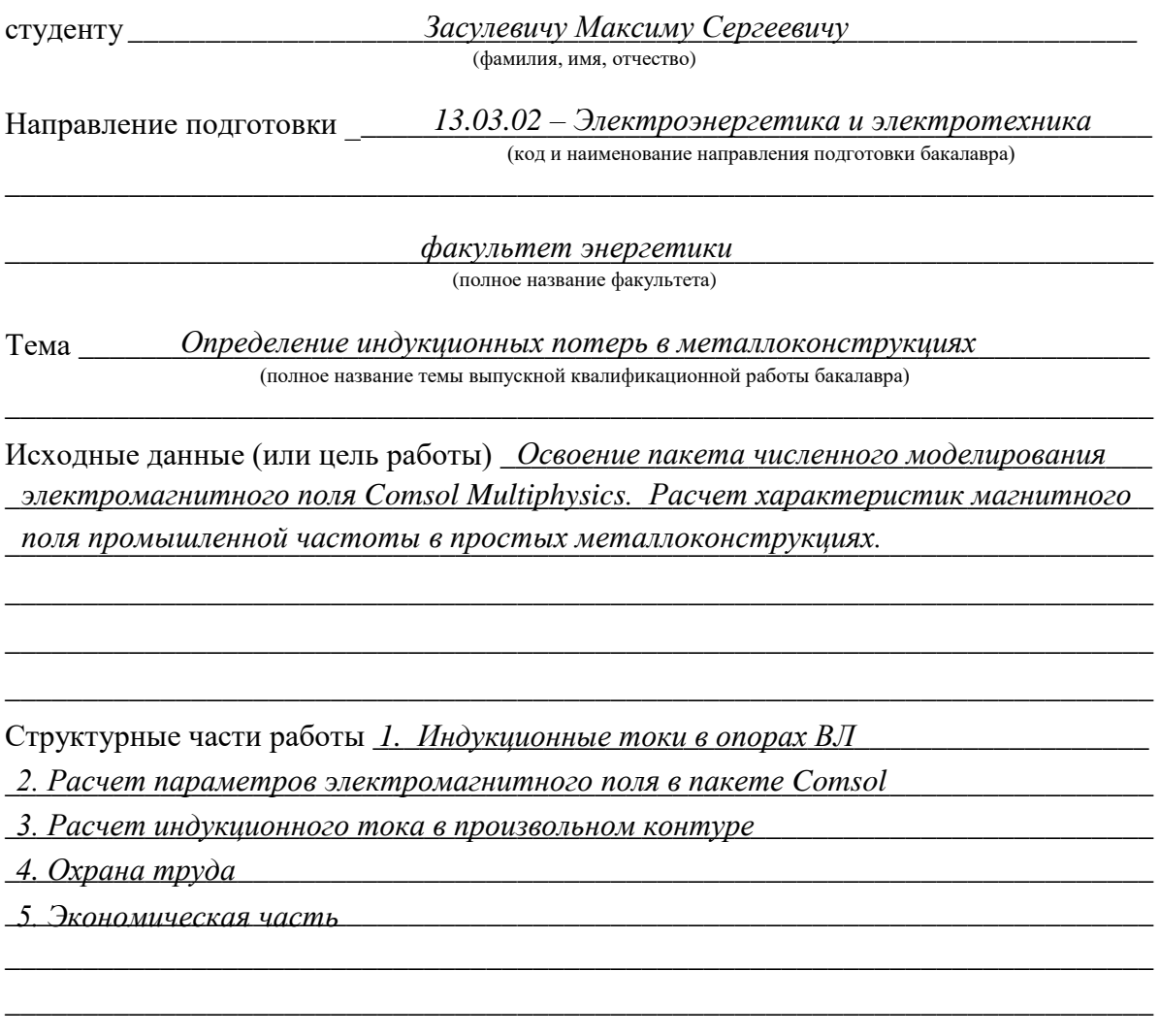

Задание согласовано и принято к исполнению.

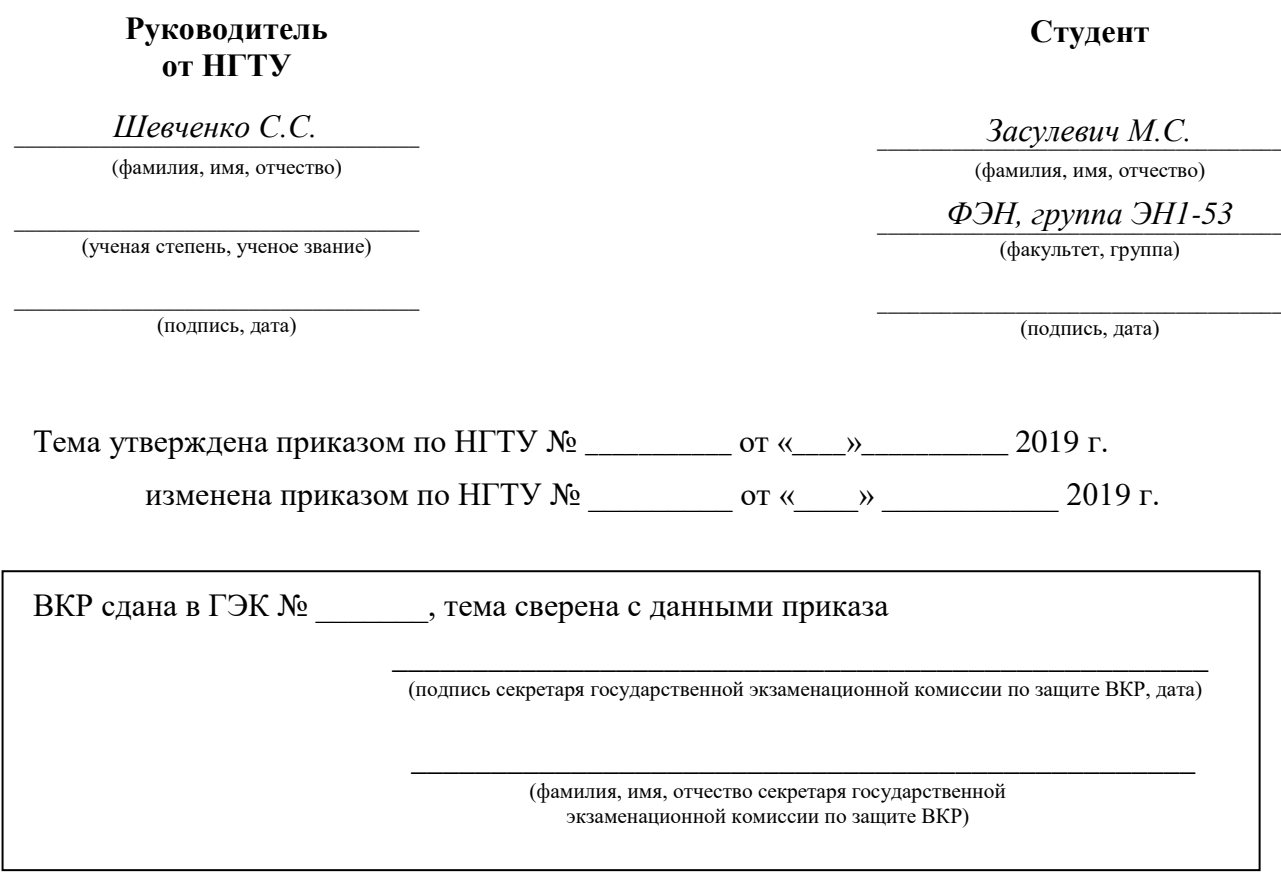

**Консультанты по разделам:**

\_\_\_\_\_\_\_\_\_\_\_\_\_\_\_\_\_\_\_\_\_\_\_\_\_\_\_\_\_\_\_\_\_\_\_\_\_\_\_\_\_\_\_\_\_\_\_\_\_\_\_\_\_\_\_\_\_\_\_\_\_\_\_\_\_\_\_\_\_\_\_\_\_\_ \_\_\_\_\_\_\_\_\_\_\_\_\_\_\_\_\_\_\_\_\_\_\_\_\_\_\_\_\_\_\_\_\_\_\_\_\_\_\_\_\_\_\_\_\_\_\_\_\_\_\_\_\_\_\_\_\_\_\_\_\_\_\_\_\_\_\_\_ (краткое наименование раздела) (подпись, дата, инициалы, фамилия) *экономический И.Г.Чиркова*  $\frac{0 \text{X} \text{p} \text{a} \text{H} \text{a} \text{ m} \text{p} \text{y} \text{d} \text{a}}{_{\text{(kparkoe)abine}}$  (краткое наименование раздела) *•• ЭКОНОМИЧЕСКИЙ*<br>• *(краткое наименование раздела)*<br>• *ОХРАНА МРУДА*<br>• (краткое наименование раздела)

### **АННОТАЦИЯ**

Выпускная квалификационная работа на тему: "Определение индукционных потерь в металлоконструкциях". Объектом исследования являются токи, протекающие по элементам конструкции опор воздушных линий электропередачи и вызывающие их нагрев.

Работа содержит 47 страниц текстового документа, включающего в себя 22 рисунка и 3 таблицы. При написании работы было использовано 15 источников.

Целью работы является создание модели, позволяющей рассчитывать индукционный ток в контуре произвольной формы. Для решения данной задачи использовался пакет мультифизического моделирования Comsol Multiphysics.

В итоге в рамках созданной модели был синтезирован объемный контур прямоугольной формы, имитирующий элемент траверсы опоры воздушной линии, а также проводник с током. Модель позволяет рассчитать значение тока в контуре, индуцируемого магнитным полем.

# **СОДЕРЖАНИЕ**

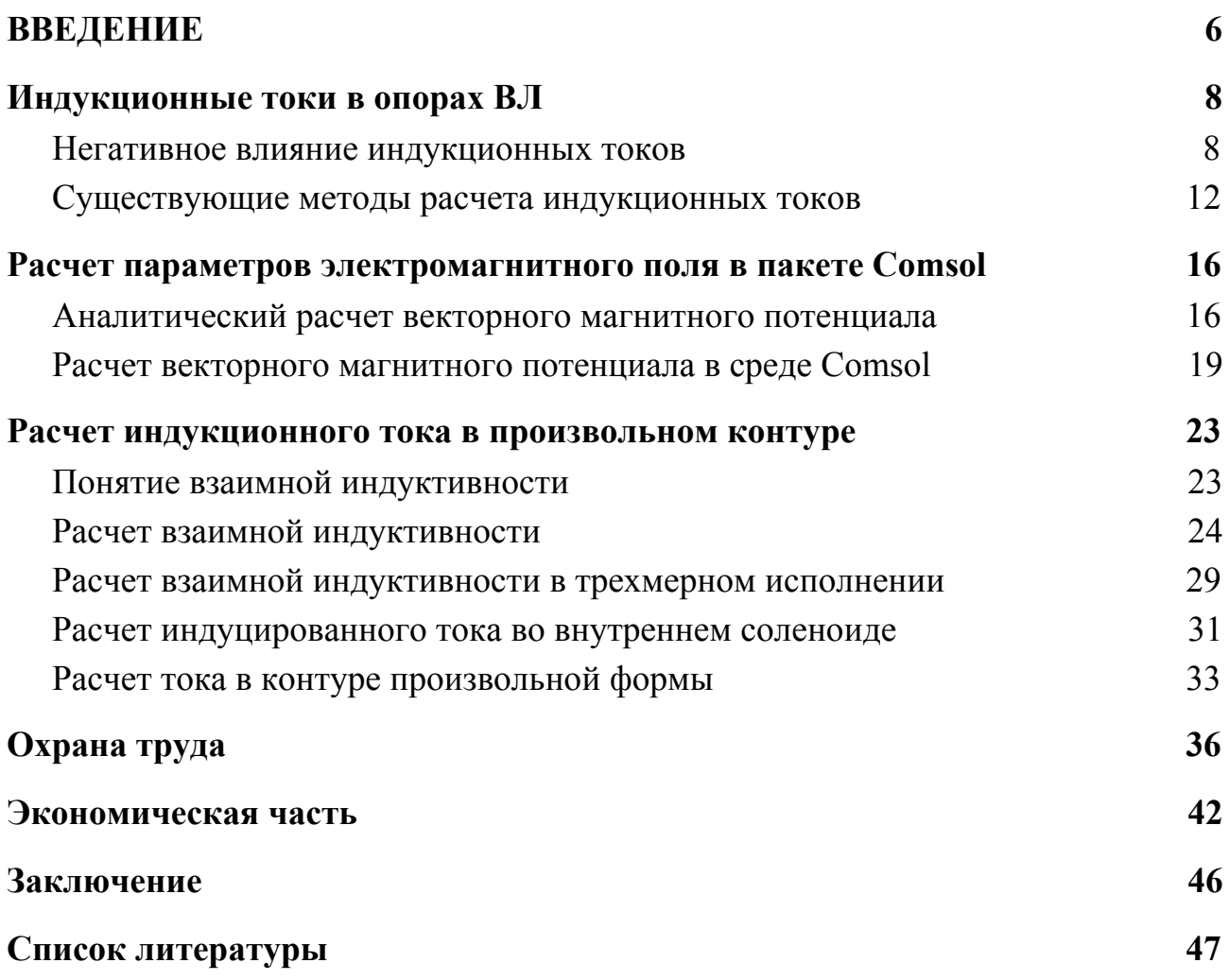

#### **ВВЕДЕНИЕ**

<span id="page-5-0"></span>При передаче электроэнергии имеют место потери в линиях электропередачи и в элементах сети (трансформаторах, СК, БСК и т.д.) Например, потери непосредственно в самой линии, потери на корону, потери в изоляции кабелей, от токов утечки по изоляторам ВЛ и пр. Но есть один вид технологических потерь, до сих пор не учитывающийся в нормативных документах Российской Федерации. Это так называемые индукционные потери, которые появляются из-за индуктированных в элементах опор линии электропередачи токов, наводимых собственными электромагнитными полями токов в проводах линии.

Физика данного явления основана на законе электромагнитной индукции, который гласит: «при прохождении сквозь поверхность, ограниченную некоторым контуром переменного магнитного потока, в этом контуре индуцируется электродвижущая сила, равная отрицательному значению скорости изменения магнитного потока». При протекании по линии рабочего тока имеет место магнитное влияние фазного провода ВЛ на металлическую конструкцию опоры. Под действием магнитного поля в замкнутых контурах металлоконструкции опоры наводятся ЭДС взаимоиндукции, под действием которых в них протекают токи, вызывающие нагрев и, соответственно, потери.

Явление нагрева элементов конструкций опор было обнаружено случайно во время авиаинспекции ВЛ 500 кВ специалистами ОАО "Электросетьсервис ЕНЭС" [1]. Рассматриваемые потери на ВЛ 330 кВ и выше весьма существенны и проблема заключается в том, что в настоящее время в России они никак не контролируются, не нормируются и не принимается никаких мер по их снижению. Однако индукционные потери все же учитываются при рассмотрении контура грозозащитный трос опоры-земля. Но в линиях 110 и 220 кВ они достаточно малы, поэтому ими пренебрегают, а в сетях 330 кВ и выше

применяется одностороннее заземление грозозащитных тросов, что аннулирует индукционные потери в нем.

Целью работы является изучение явления индукционных потерь в линиях электропередачи, анализ имеющихся исследований по этой теме, а также приблизительная оценка потерь применительно к участку реальной ЛЭП и формирования вывода на предмет значимости данного вида потерь.

Задачи работы: определить значение взаимной индуктивности между проводом линии и контуром в металлоконструкции опоры, рассчитать ток, наводимый в данном контуре, оценить возможные потери электроэнергии в условной линии электропередачи.

#### **1. Индукционные токи в опорах ВЛ**

#### **1.1. Негативное влияние индукционных токов**

<span id="page-7-1"></span><span id="page-7-0"></span>Изменение во времени электрического поля приводит к возникновению магнитного поля и наоборот, изменяющееся магнитное поле вызывает возникновение электрического поля [2]. Если в этом поле находится замкнутый проводящий контур, то в нем возникает электродвижущая сила, которая вызывает протекание в нем индукционного тока. Величина этой ЭДС определяется скоростью изменения магнитного потока. В этом заключается основа закона электромагнитной индукции.

В конструкции опоры ВЛ имеется замкнутый неподвижный контур и переменное магнитное поле, созданное током, протекающим по фазному проводу ЛЭП, следовательно, по закону электромагнитной индукции, в этом контуре будет протекать индукционный ток. В этом случае имеет место магнитная связь провода и металлического фрагмента опоры, обусловленная взаимной индуктивностью, которая зависит от строения и материала опоры, от взаимного расположения проводов, от наличия грозотроса, от сопротивления состава и структуры грунта. Непосредственно на величину ЭДС взаимоиндукции влияет расположение фаз в линии, а также положение контура относительно магнитного поля. Если угол между направлением линии магнитной индукции и нормалью к поверхности контура будет равен 90°, то ЭДС в этом контуре наводиться не будет, поскольку ни одна линия не будет проходить через контур. На величину ЭДС влияет и класс напряжения линии. Чем выше класс напряжения, тем больше ток в линии, массивнее конструкция опоры, следовательно, больше величина наводимой ЭДС.

Ввиду большого количества и хаотичного расположения контуров, будет иметь место явление взаимной компенсации ЭДС. Все эти факторы необходимо учитывать при выполнении расчетов индукционных токов в опоре.

В [3] представлена картина распределения плотности тока в опоре портального типа (рисунок 1.1) и исходя из этого рассчитано приблизительное значение тока, протекающего по траверсе опоры, равное 6 А.

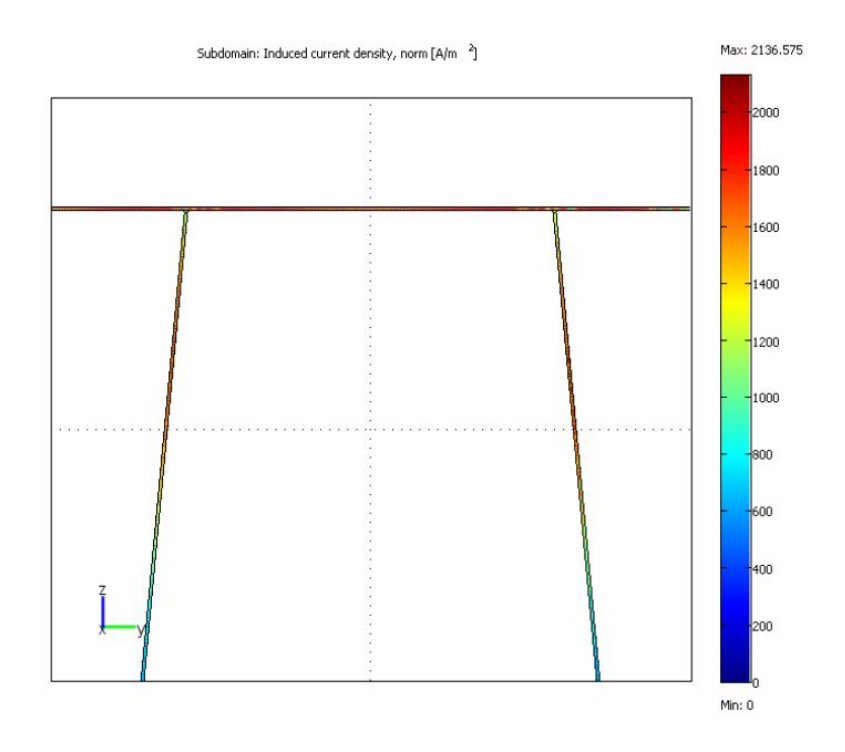

Рисунок 1.1 - Распределение плотности индуктируемого тока в опоре

Согласно закону Джоуля-Ленца, протекание тока по элементу, обладающему электрическим сопротивлением, вызывает его нагрев. Энергия, затрачиваемая на нагрев элементов конструкции опоры, является дополнительным видом потерь, которые наносят материальный ущерб. Наглядную картину перегрева отдельных участков опоры воздушной линии 500 кВ демонстрирует ее изображение в инфракрасном спектре на рисунке 1.2 [3]:

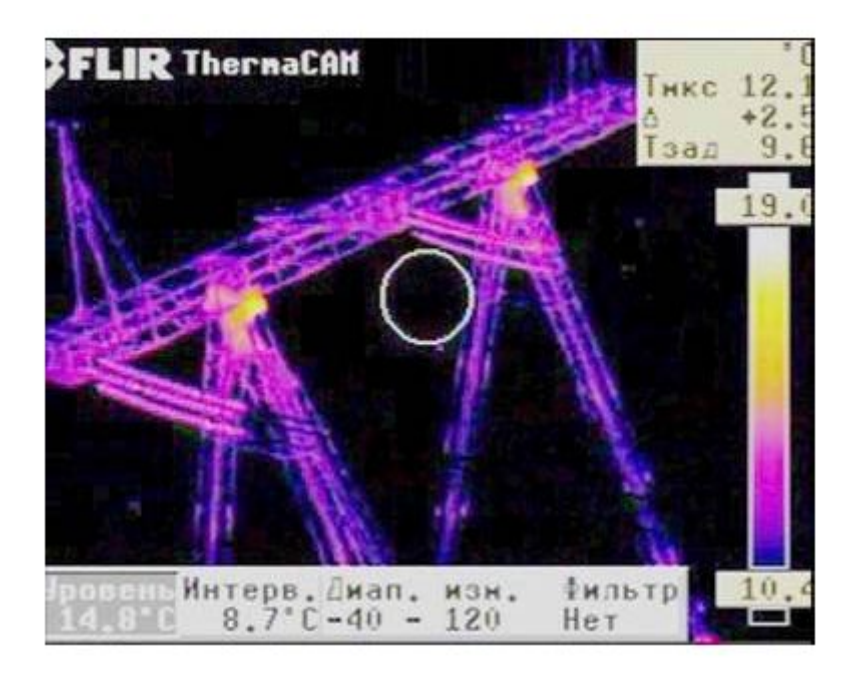

Рисунок 1.2 - Термограмма анкерной опоры 500 кВ

Явление индукционных потерь было известно ранее, но связывали его только с контуром "грозозащитный трос-земля", при условии, что трос имел заземление на каждой опоре. Но в опорах класса напряжения до 220 кВ эти потери несущественны, а выше 220 кВ они отсутствуют по причине одностороннего заземления грозотроса.

По способу подвески проводов опоры ВЛ разделяются на промежуточные и анкерные. Анкерные опоры служат для натяжения проводов. По конструктивному исполнению опоры можно разделить на свободностоящие и на оттяжках. В рамках данной проблемы рассматривать нужно металлические и железобетонные опоры всех типов класса напряжения 10 - 1150 кВ.

Так, например, Нечитаев Р. А. в своей работе "Анализ индукционных потерь энергии в опорах воздушных линий электропередачи 500 кВ" [4] выполняет оценку индукционных потерь, для чего рассчитываются индукционные токи в элементах конструкции опоры типа ПБ-500, определяются значения ЭДС взаимоиндукции, с помощью пакета Comsol Multiphysic. Итогом данного расчета является значение годовых потерь в линии электропередачи 500 кВ с числом промежуточных опор, равным 1150. Это

значение составляет 108400 кВт⋅ч. Также отмечается, что токи в элементах опор ЛЭП снижает ее пропускную способность.

В автореферате Тарасова А.Г. [5] проводится натурное измерение токов в оттяжках опоры 500 кВ портального типа, закрепленных в грунте.. Его значение достигает 10 А.

Еще одно негативное явление, связанное с протеканием тока по оттяжкам опоры - это коррозия анкерных узлов, которая ускоряет их разрушение, при условии, что оттяжки закрепляются в грунте. Это может вызвать падение опоры. В [5] рассматриваются П-образная опора на оттяжках - рисунок 1.3.

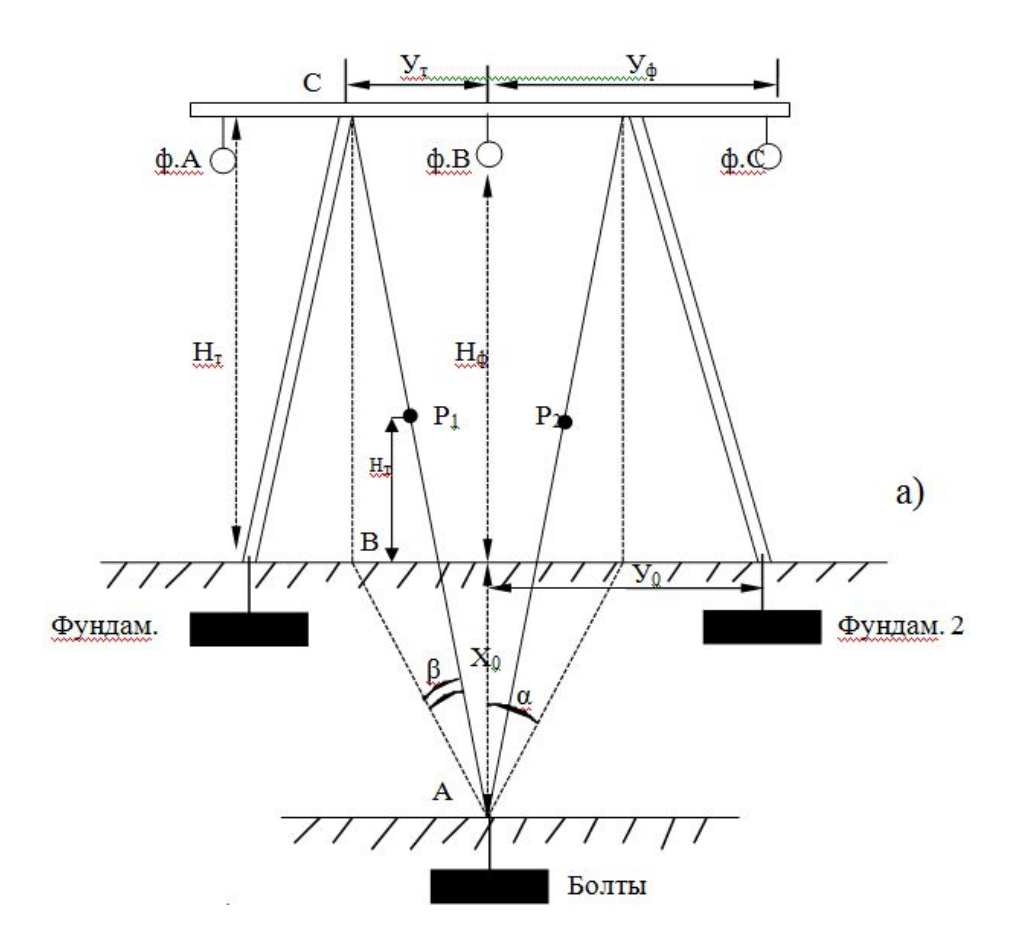

Рисунок 1.3 - Расчетная схема тросовых оттяжек опоры ВЛ 500 кВ

Разрушение анкерных болтов происходит за счет явления электрокоррозии. "Известно, что влияние переменного тока на процесс коррозии стали в грунтах становится ощутимым при плотности этого тока, стекающего в грунт, более 20 А/м 2 . При протекании же даже небольшого

переменного тока через не сварные соединения или контактные системы, расположенные в агрессивной среде, указанные плотности тока могут быть существенно превышены." [5].

#### <span id="page-11-0"></span>**1.2. Существующие методы расчета индукционных токов**

В работе Тарасова А.Г. "Диагностика состояния подземной системы опор ВЛ 220–500 кВ" [5] приводятся методы численных расчетов и экспериментальные исследования процессов, происходящих под влиянием грунтово-климатических факторов окружающей среды и электрической сети в конструкциях опор с оттяжками. В ходе расчета токов, индуцированных в оттяжках опор ВЛЭП была приведена математическая модель магнитного и электрического влияния, определены наводимые напряжения и продольные токи в оттяжках опор, а также поперечные токи, стекающие в грунт с анкерных конструкций оттяжек. Для оценки магнитного влияния определяется векторный потенциал вблизи бесконечной воздушной линии. Осуществляется переход к решению Карсона – Полячека для взаимной индуктивности воздушной линии:

$$
M_p = \frac{A_x}{I},
$$

где *A<sup>x</sup>* - векторный магнитный потенциал, *I* - ток в линии.

Наведенная бесконечной токовой линией ЭДС на параллельный ей единичный проводник

$$
E = I \cdot Z_p
$$

где *Z<sup>p</sup>* - сопротивление взаимоиндукции между бесконечной токовой линией и параллельным ей единичным проводником, определяемое по формуле:

$$
Z_p = j \cdot \omega \cdot M_p
$$

Далее проводится расчет напряжений, наводимых в различных контурах опор ЛЭП, таких как «трос – трос» и «трос – земля – опора», притом что проводники имеют единичную длину, их центр расположен на тросах в симметричных точках  $P_1$  и  $P_2$ , а направление совпадает с направлением тросов оттяжек (рисунок 1.2):

$$
\varepsilon_1 = I_0 \Big( Z_1 e^{j120^o} + Z_2 e^{j0^o} + Z_3 e^{-j120^o} \Big) \cdot K \cdot l,
$$

$$
\varepsilon_1 = I_0 \Big( Z_1 e^{-j120^o} + Z_2 e^{j0^o} + Z_3 e^{j120^o} \Big) \cdot K \cdot l,
$$

где *Z<sup>1</sup> , Z<sup>2</sup> , Z<sup>3</sup>* - сопротивления взаимоиндукции между тросом оттяжки и ближней, средней и дальней фазой соответственно, *l* - длина единичных проводников, K - коэффициент, равный произведению cosα и cosβ.

В контуре «трос – трос» наводимые э.д.с.  $\varepsilon_1$  и  $\varepsilon_2$  направлены навстречу друг другу. Поэтому результирующая э.д.с. для этого контура будет определяться разностью  $\varepsilon_1$  и  $\varepsilon_2$ .

Затем с помощью математических преобразований получают суммарные наводимые напряжения в контурах «трос – трос» и «трос – земля – опора».

В модели электрического влияния при заземлении одного конца проводника, имитирующего трос, с него будет стекать в землю емкостной ток:

$$
I_T = U_0 \cdot \left( i \cdot \omega \cdot C_{T0} \cdot l_T \right) = \varphi \cdot \frac{i \cdot \omega \cdot l_T}{a_T},
$$

где φ - потенциал, создаваемый ВЛ в месте расположения проводника, имитирующего трос, без учета их емкостного взаимодействия,  $\rm C_{0T}$  - погонная взаимная емкость троса и провода,  $a_T$  - собственный потенциальный коэффициент троса. В общем виде, при расположении горизонтального троса (провода) под углом α к ВЛ это решение примет вид:

$$
I_T = \frac{i \cdot \omega}{a_T} \int_{l} \varphi(x) dx = \frac{i \cdot \omega}{a_T} \cdot \cos \alpha \int_{l} \varphi(l) dl
$$

Рассчитаны значения наведенных от тока линии ЭДС и токов в оттяжках опор ВЛ 500 кВ. ЭДС в контуре «трос-трос» составила 414 мВ, а в контуре «трос - земля - опора» 495 мВ.

Ток в контуре «грос-трос» составил почти 20 А, а в контуре «трос-земля-опора» при удельном сопротивлении грунта 2...3 Ом м по расчету он может достигать значения 3 А. Как упоминалось ранее, измеренные токи в оттяжках оказались на уровне 8 - 10 А. Занижение по сравнению с расчетом вызвано не учетом сопротивления контактов в контурной цепи. [5].

Принцип измерений токов в оттяжках выглядит следующим образом (рисунок 1.4): измеряется суммарный наведенный и емкостной ток в оттяжках. Измерение производится с помощью токоизмерительных клещей с разрешением на переменном токе не менее 20 мА, и пределом измерения не менее 20 А, например, клещами М266С, которые надевают на трос одной из оттяжек первого анкерного узла. Считывают показание *I11сумм* . Затем измерение повторяют для второго троса того же анкерного узла и считывают показание *I12сумм* .

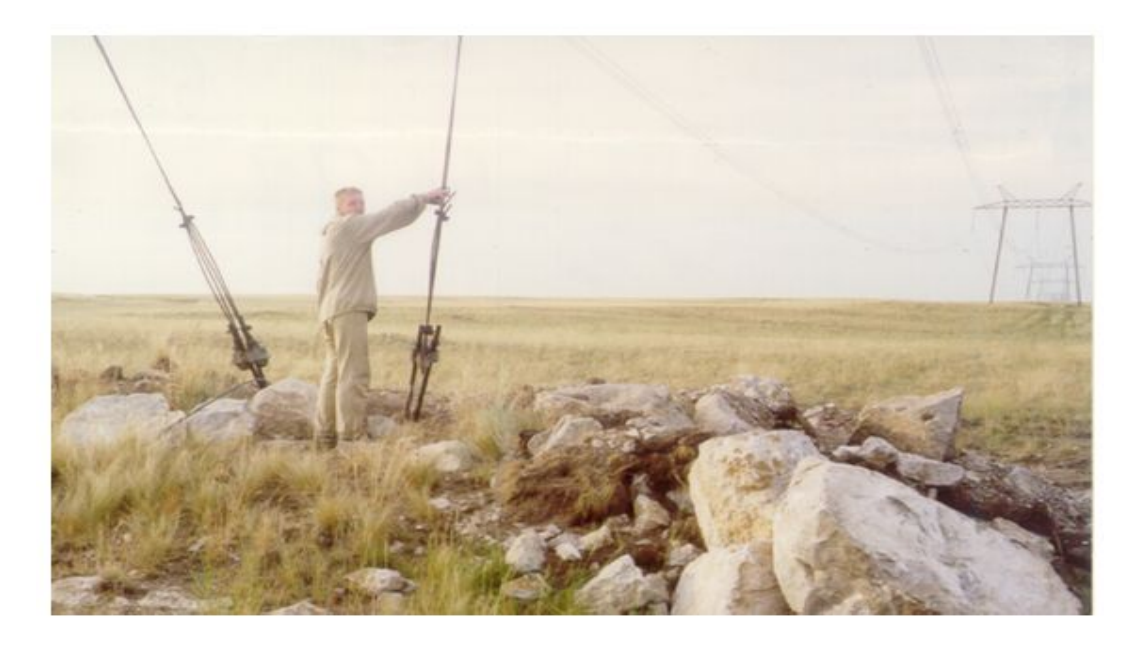

Рисунок 1.4 - Натурное измерение наведенных токов в оттяжках опоры

### ЛЭП

По мнению самого автора идеи, методика расчета не учитывает экранирующего эффекта опоры. Кроме того, не учитываются токи, существующие в контурах, образованных уголками опоры. Однако, работа А.Г. Тарасова является фундаментальным исследованием процессов, происходящих в опорах линий электропередачи при воздействии на них электромагнитных полей и может послужить основой для дальнейших исследований в этой области.

Еще в одной статье [6] рассматриваются материалы, содержащие в себе физико-математическую основу процесса индукционного нагрева металлических элементов.

В работе содержится физико-математическая база, описывающая явление индукционного нагрева металлического объекта. Процесс индукционного нагрева представляется в виде нелинейной взаимосвязанной системы уравнений Максвелла и Фурье для электромагнитного и теплового полей соответственно. Задача расчета внутренних источников тепла формулируется на основе уравнений Максвелла для векторного магнитного потенциала и скалярного электрического потенциала. Полный ток в проводнике может

рассматриваться как сумма стороннего тока, вызванного приложенным извне напряжением и вихревого тока, индуцированного переменным магнитным полем.

В итоге, по теме индукционных потерь имеется некоторая информационная база: расчетные значения наведенных электромагнитным полем ЭДС и токов в оттяжках, а также оценка тепловых потерь в опорах исходя из термограммы. В [3] приводится модель, рассчитывающая плотность тока в конструкции, напоминающей опору ВЛ, однако, эта модель очень грубая и не учитывает множество сопутствующих факторов. Учет данного вида технологических потерь не ведется и отсутствуют способы их снижения. Поэтому направление моей дальнейшей работы - создать модель с применением мультифизических возможностей программной среды Comsol, которая бы позволила определять потери на нагрев металлических конструкций реальной опоры ВЛ с максимально точным воспроизведением ее геометрии, и с возможностью менять входные параметры задачи, а также предложить возможные варианты по снижению этих потерь. На данном этапе будет создана модель по расчету индукционного тока в одиночном контуре произвольной формы.

#### <span id="page-15-0"></span>**2. Расчет параметров электромагнитного поля в пакете Comsol**

### <span id="page-15-1"></span>**2.1. Аналитический расчет векторного магнитного потенциала**

Создание модели для расчета индукционного тока в замкнутом контуре производится в пакете мультифизического моделирования Comsol Multiphysics, где для решения задач используется метод конечных элементов.

Основные этапы решения задачи в Comsol:

- выбор исходных параметров;
- создание геометрии;
- выбор материалов;

установка граничных условий и задание необходимых физических параметров;

- построение сетки;
- решение задачи и обработка результатов.

Векторный магнитный потенциал - это векторная величина, ротор которой равен вектору магнитной индукции.

Рассмотрим элементарную задачу расчета магнитного поля замкнутого кругового контура, описанную в [7]. Смысл расчета в том, чтобы сравнить результаты аналитического вычисления параметров поля с результатом моделирования в Comsol. На основе этого сравнения будет сделан вывод о справедливости создаваемых в этом пакете моделей.

Имеем замкнутый проводящий круговой контур, по которому протекает ток. Необходимо рассчитать магнитное поле вокруг данного контура. Общий метод решения заключается в нахождении векторного магнитного потенциала по заданному распределению токов.

Задача упрощается тем, что можно рассмотреть картину поля только в одной плоскости, проходящей через ось *Z* (рисунок 2.1) [7], так как все поле получится вращением найденной картины вокруг этой оси (осесимметричная задача).

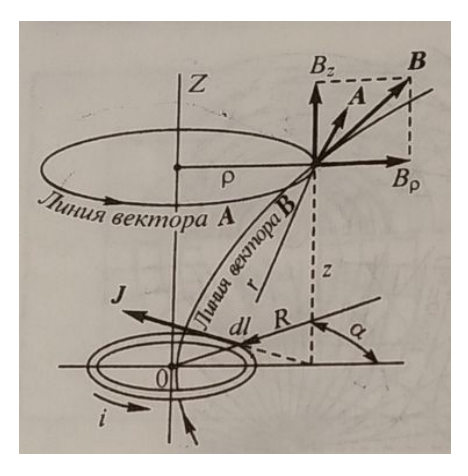

Рисунок 2.1 - Определение векторного магнитного потенциала в заданной точке

Поле рассматривается в цилиндрической системе координат. Поперечные размеры сечения проводника малы по сравнению с радиусом *R* кольца. Рассматривая поле на расстояниях от проводника, значительно превышающих поперечные размеры его сечения, векторный магнитный потенциал можно вычислять по формуле:

$$
A = \frac{\mu}{4\pi} \int_{l} \frac{i}{r} \, \mathrm{d}l
$$

где μ - относительная магнитная проницаемость среды, *i* - ток, протекающий в контуре, *r* - расстояние от центра контура до рассматриваемой точки, d*l* - бесконечно малый участок контура с током.

Вследствие симметрии относительно оси *OZ* линии векторного потенциала должны быть окружностями, лежащими в плоскостях, параллельных плоскости контура тока и имеющими центры на оси *OZ*, следовательно,  $A$  имеет единственную составляющую  $A_\mathfrak{a}$ . Она равна:

$$
A = A_{\alpha} = \frac{\mu}{4\pi} \int_{l} \frac{i \cos \alpha}{r} dl
$$

Так как

$$
r = \sqrt{z^2 + R^2 + \rho^2 - 2R\rho\cos\alpha}, \ \mathrm{d}l = R\mathrm{d}\alpha
$$

где ρ - расстояние от центральной оси до рассматриваемой точки, *R* - радиус кольца.

Тогда

$$
A = \frac{\mu}{4\pi} \int_0^{2\pi} \frac{\cos\alpha}{\sqrt{z^2 + R^2 + \rho^2 - 2R\rho\cos\alpha}} d\alpha
$$

Расчет интеграла произведен в программной среде MatLab с помощью функции "trapz", производящей численное интегрирование.

### <span id="page-18-0"></span>**2.2. Расчет векторного магнитного потенциала в среде Comsol**

Геометрия модели для определения векторного магнитного потенциала (рисунок 2.2) представляет собой кольцо, окруженное ограниченным пространством. Поскольку задача является осесимметричной, то кольцо изображается окружностью, являющейся его сечением, а цилиндр прямоугольником. Трехмерное представление получается путем вращения данного изображения (рисунок 2.2) вокруг центральной оси на 360°.

Заданные параметры: магнитная и диэлектрическая проницаемость кольца равны 1, проводимость -  $10^6$  См/м, окружающее кольцо пространство воздух (магнитная и диэлектрическая проницаемость равны 1, проводимость 0). Задана граница расчета функцией "Magnetic insulation", выделенная на рисунке красным цветом, предполагающая наличие поля только внутри заданной области.

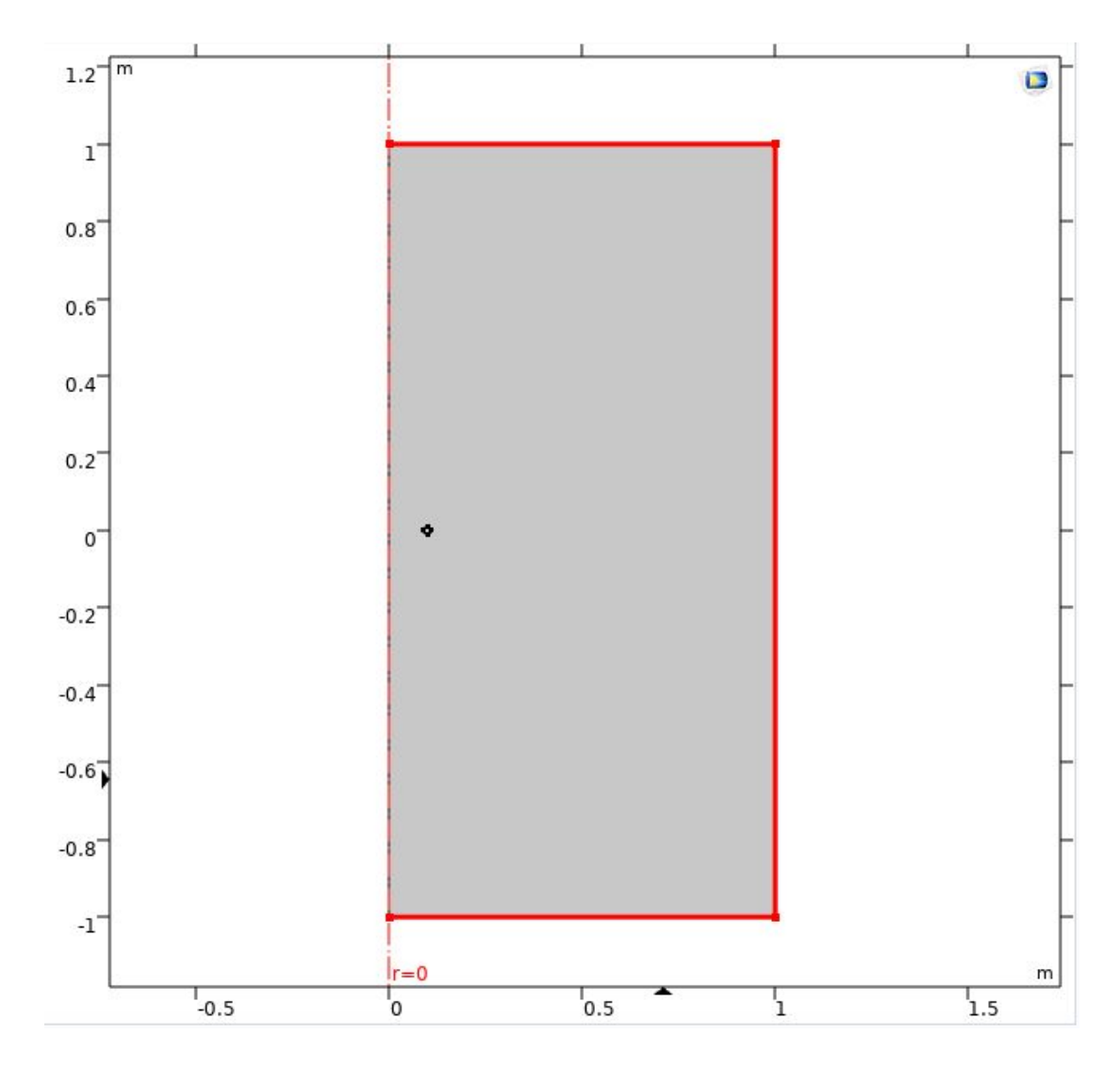

Рисунок 2.2 - Геометрия модели для определения векторного магнитного потенциала

На рисунке 2.3 представлено распределение плотности магнитного потока (магнитной индукции) в пространстве и ее силовые линии. Наибольшая плотность магнитного потока сосредоточена внутри кольца, поскольку внутри кольца через единичный участок поверхности проходит максимальное число линий магнитной индукции.

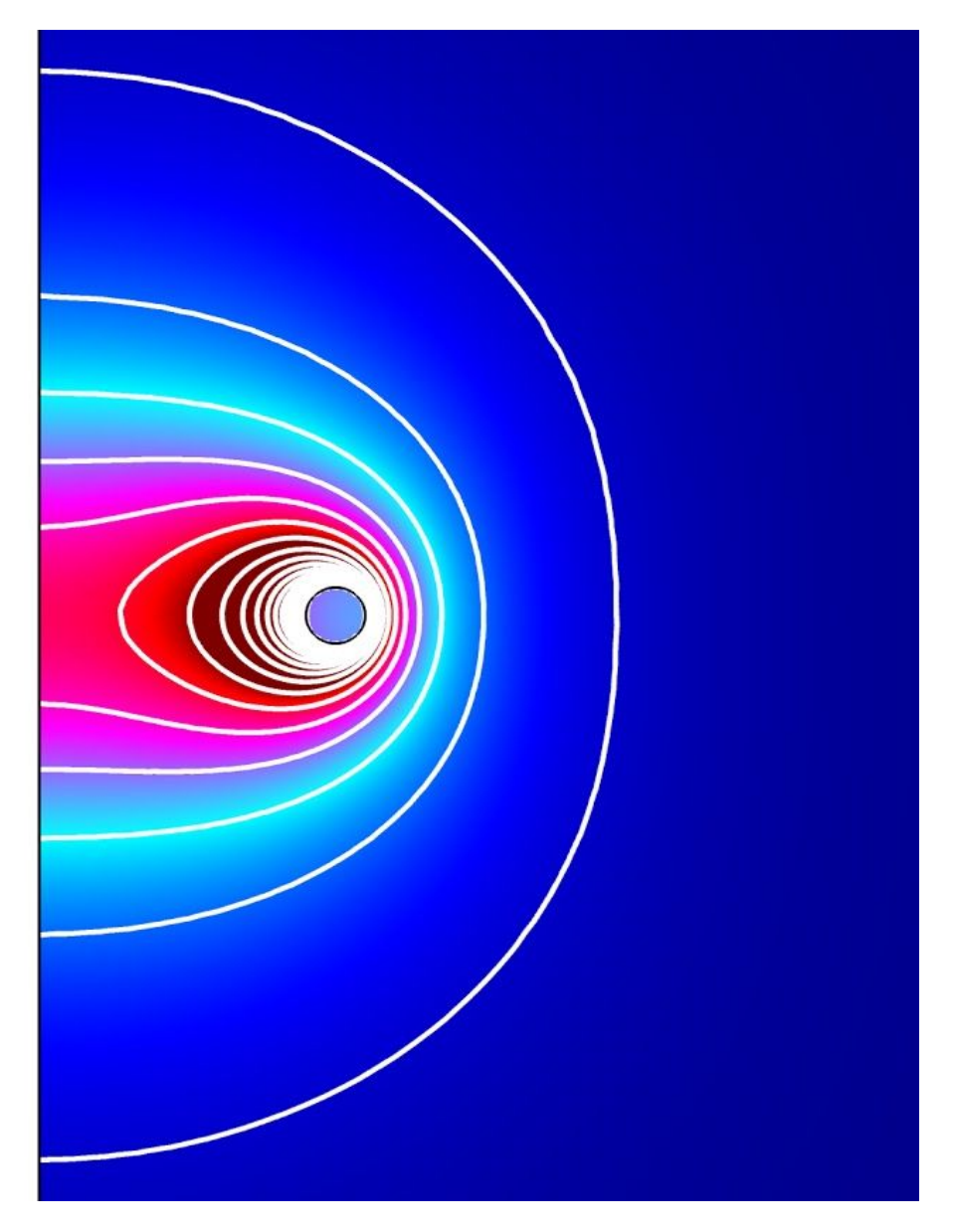

Рисунок 2.3 - Плотность магнитного потока

На рисунке 2.4 представлена та же система в трехмерном представлении.

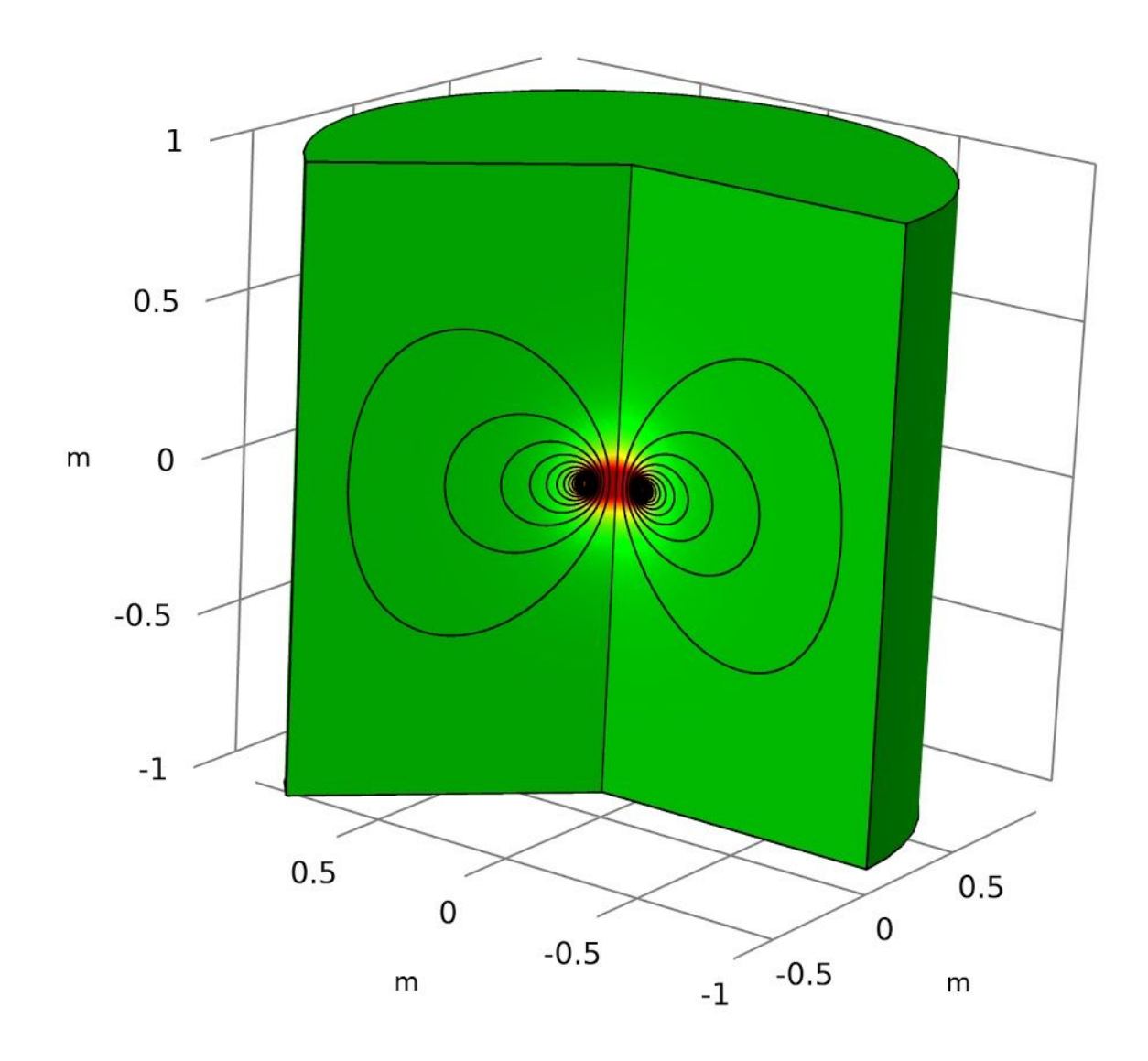

Рисунок 2.4 - Плотность магнитного потока в трехмерном исполнении

Исходными данными являются координаты точки расчета векторного магнитного потенциала и ток в проводнике, равный 1 А.

Координаты расчетной точки и результат, рассчитанный в пакете Comsol (таблица 2.1):

Таблица 2.1 - Координаты точки расчета векторного потенциала и результат расчета, полученный в пакете Comsol

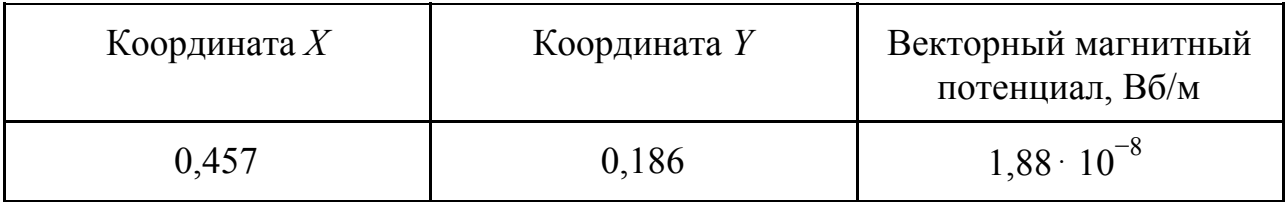

Значение, полученное аналитически- 1,995 $\cdot$   $10^{-8}$  Вб/м

Значение векторного магнитного потенциала, рассчитанное аналитически совпадает со значением, полученным в программе, следовательно, данная модель является достоверной.

# <span id="page-22-0"></span>**3. Расчет индукционного тока в произвольном контуре**

# **3.1. Понятие взаимной индуктивности**

<span id="page-22-1"></span>Имеются две катушки (рисунок 3.1) [8], в одной из них протекает ток *i*. Предположим, что часть линий магнитной индукции потока первой катушки пронизывает вторую катушку.

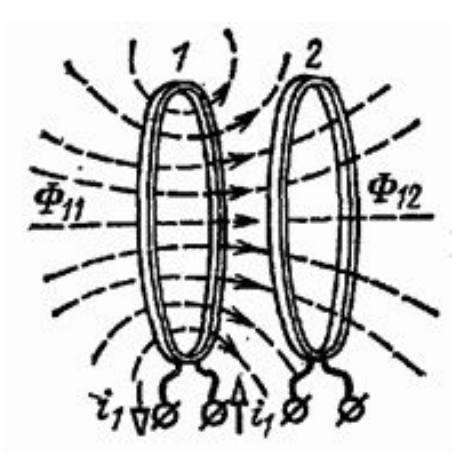

Рисунок 3.1 - Магнитная связь двух катушек

Тогда поток, создаваемый первой катушкой и сцепляющийся со второй называется потоком взаимной индукции. Поскольку поток прямо пропорционален току, можно записать:

$$
\Phi_{12} = M_{12} \cdot I_1
$$

где  $\Phi_{12}$  - поток взаимоиндукции,  $I_1$  - ток, протекающий в первой катушке, *М<sup>12</sup>* - коэффициент взаимоиндукции или взаимная индуктивность. Таким образом, взаимная индуктивность - это коэффициент пропорциональности между током и потоком. Она зависит от геометрических параметров контуров и их взаимного расположения. От величины взаимной индуктивности зависит величина ЭДС взаимоиндукции и, как следствие, величина наведенного тока в контуре.

### **3.2. Расчет взаимной индуктивности**

<span id="page-23-0"></span>В модели [9] рассматриваются две катушки радиусом *R<sup>1</sup>* = 100 мм и  $R_2 = 10$  мм, радиус проволоки  $r_0 = 1$  мм. Катушки моделируются в двумерном осесимметричном пространстве и возбуждаются по очереди с предписанным током 1 А. В пределе  $R_1 \gg R_2 \gg r_0$  аналитическое выражение для взаимной индуктивности между двумя катушками:

$$
L_{21} = \frac{\pi \cdot \mu_0 \cdot R_2^2}{2 \cdot R_1},
$$

где  $\mu_0$  - магнитная постоянная,  $R_2$  - радиус внутренней катушки,  $R_1$  - радиус внешней катушки.

В примере представлены стационарная и нестационарная модель. Будет рассмотрена лишь стационарную модель, так как задачей является расчет взаимной индуктивности, а исходя из понятия собственной и взаимной индуктивности предполагается, что они имеют смысл лишь при условии, что в любой момент времени ток можно считать одинаковым для всех сечений каждого контура. Следовательно, эти понятия применимы лишь тогда, когда электромагнитное поле в среде, окружающей контуры, квазистационарно, т.е. когда длина волны электромагнитных колебаний в этой среде много больше размеров контуров и расстояний между ними [10].

Две концентрические катушки моделируются в двумерном осесимметричном исполнении, как схематически показано на рисунке 3.2. Обе катушки моделируются с использованием функции "Coil*"*.

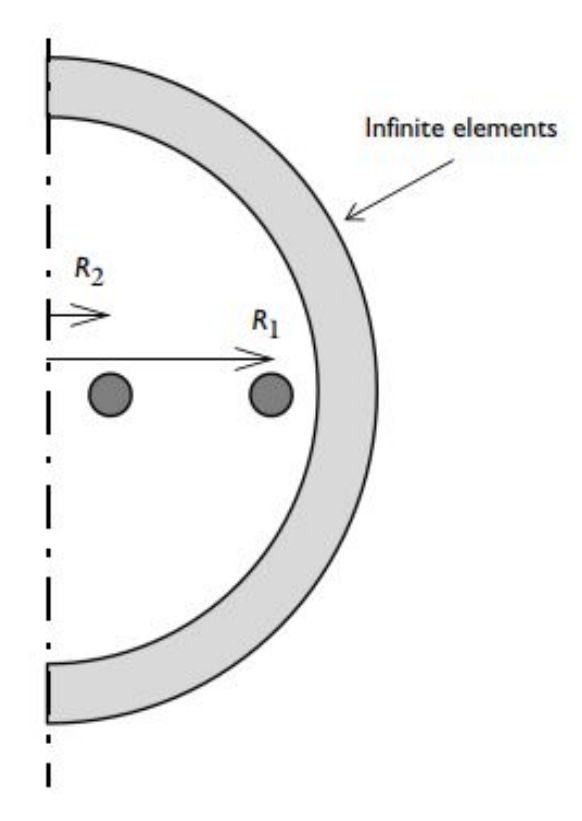

Рисунок 3.2 - Схематическое представление осесимметричной 2D модели концентрических катушек

Здесь применялась функция "Infinite element domain", которая представляет собой область бесконечных элементов и используется для снижения погрешности модели. Она присваивает конечному участку свойства бесконечности, чтобы поле не искажалось границами геометрии и его поведение в рассматриваемой области было максимально адекватным.

Хотя индуцированные токи существуют только при рассмотрении переменного магнитного поля, создаваемого переменным током, все же возможно оценить индуктивность для случая постоянного тока. Собственная (*L11)* и взаимная (*L12*) индуктивности определяются как общий магнитный поток B, проходящий через поверхность, края которой определяют первичную и вторичную катушки. То есть:

$$
L_{11} = \frac{\iint B \cdot n dS}{I_1},
$$

$$
L_{12} = \frac{\iint B \cdot n dS}{I_1},
$$

где *I<sup>1</sup>* - ток, проходящий через первичную катушку, *n* - вектор, нормальный к поверхности, и интеграл берется по поверхности, определяемой катушкой.

Поскольку вектор магнитной индукции *В* вычисляется из магнитного векторного потенциала:

$$
B=\nabla\times A,
$$

Можно использовать теорему Стокса, которая гласит, что поток ротора векторного поля через любую гладкую поверхность равна циркуляции этого поля по замкнутому положительно ориентированному контуру:

$$
L_{11} = \frac{\iint rot A \cdot n dS}{I_1} = \frac{\oint A \cdot t dI}{I_1},
$$

$$
L_{22} = \frac{\oint A \cdot t dl}{I_1},
$$

где *L<sup>11</sup>* - собственная индуктивность катушки, *L<sup>12</sup>* - взаимная индуктивность двух катушек, *t* - единичный касательный вектор вокруг края поверхности,

При решении интерфейса магнитных полей на этапе стационарного исследования эти величины вычисляются автоматически для катушек, присутствующих в модели.

Альтернативным подходом к вычислению собственной индуктивности в стационарной ситуации является энергетический метод, основанный на общей магнитной энергии в системе. При таком подходе собственная индуктивность определяется как:

$$
L_{11} = \frac{2}{I_1^2} \int_{\Omega} W_m \, \mathrm{d}\Omega
$$

,

где *Wm* - плотность магнитной энергии, *I<sup>1</sup>* - ток, питающий систему.

В случае переменного тока нет аналитического расчета взаимных индуктивностей для сравнения. На любой ненулевой частоте начинают появляться емкостные эффекты, и скин-эффект также начинает изменять эффективное сопротивление катушек. Величина этих эффектов может быть оценена только с помощью модели частотной области. Хотя расчет для постоянного тока действительно позволяет с большой степенью точности определить значения индуктивностей на нулевых или низких частотах (квазистационарное поле), но не может с той же точностью оценить ситуацию на более высоких частотах.

Магнитный поток постоянного тока изображен на рисунке 3.3. В стационарном случае собственная и взаимная индуктивности рассчитываются автоматически путем интегрирования магнитного векторного потенциала. Значения доступны в виде переменных постобработки, которые можно оценить в узле "Global Evaluation". Вычисленная собственная индуктивность

сравнивается с вычисленной с использованием энергетического метода, а взаимная индуктивность проверяется по аналитическому значению, которое применимо в пределе  $R_1 \gg R_2 \gg r_0$  (рисунок 3.2).

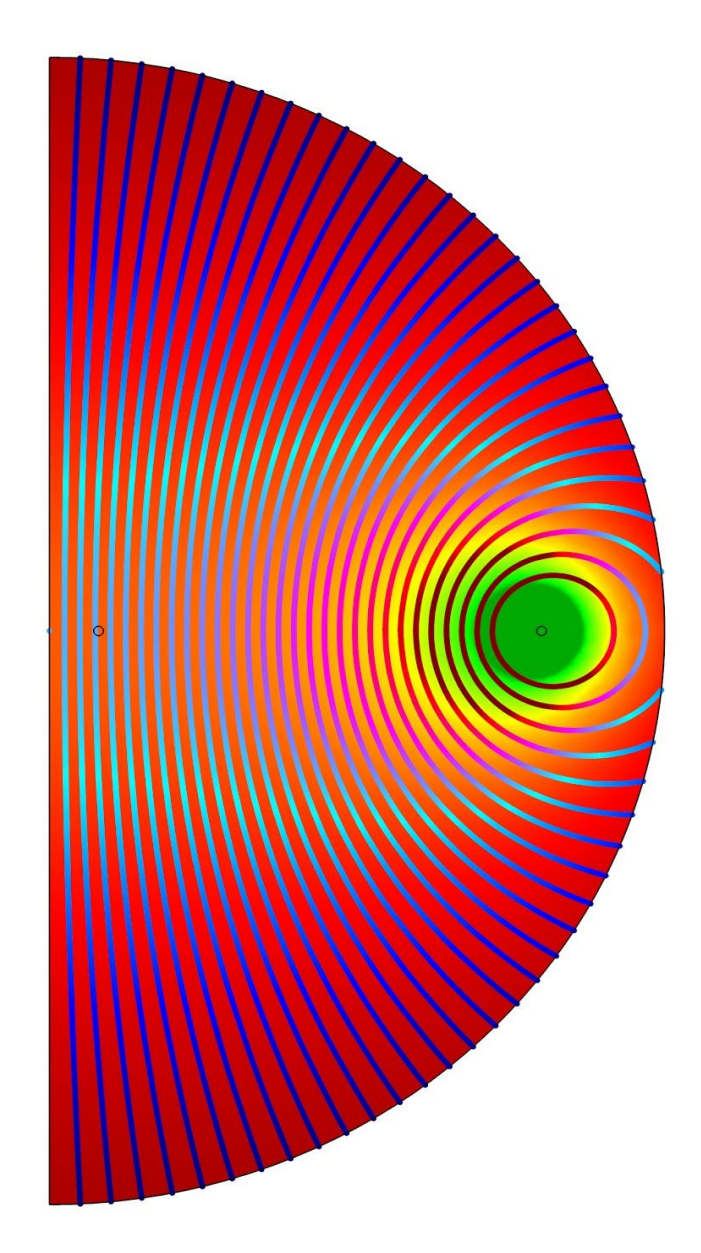

Рисунок 3.3 - Плотность магнитного потока для системы из двух катушек в двухмерном исполнении

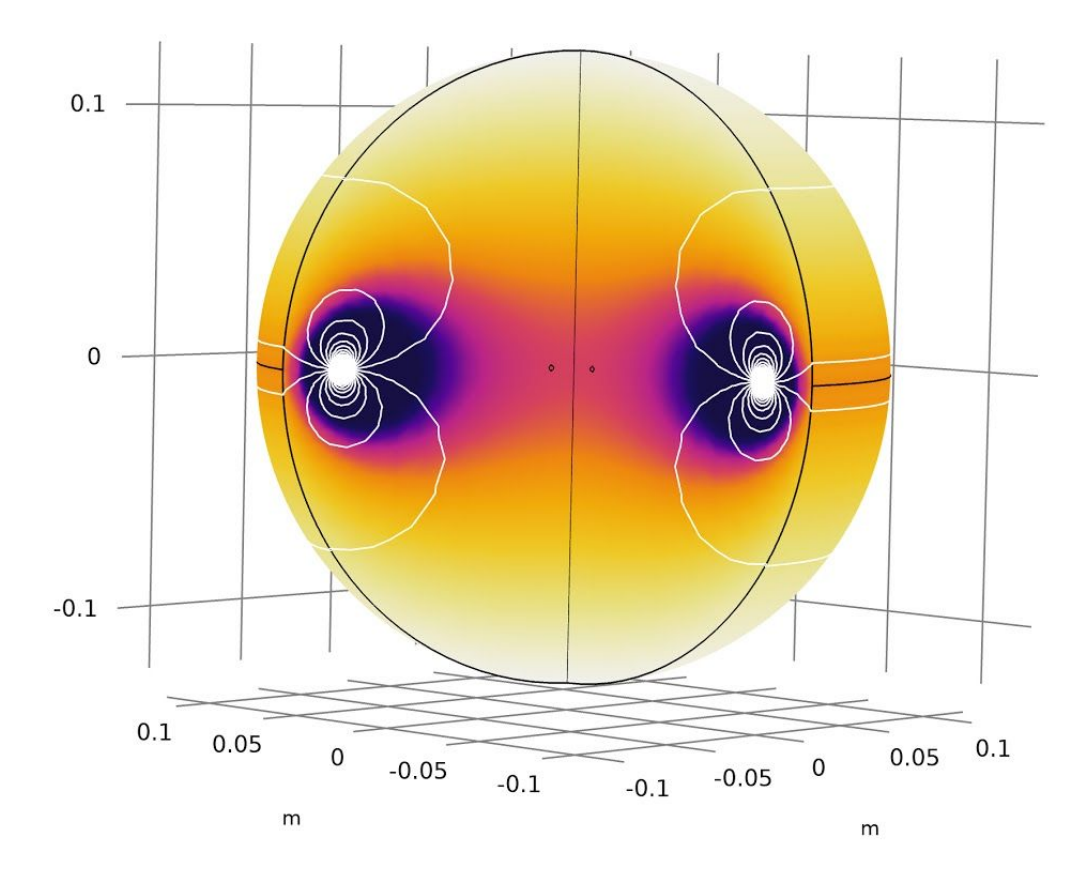

Рисунок 3.4 Плотность магнитного потока для системы из двух катушек.

Визуализация с помощью функции "Revolution 2D"

Получен результат расчета взаимной индуктивности по данной модели (таблица 3.1):

Таблица 3.1 - Результаты расчета взаимной индуктивности в 2D модели

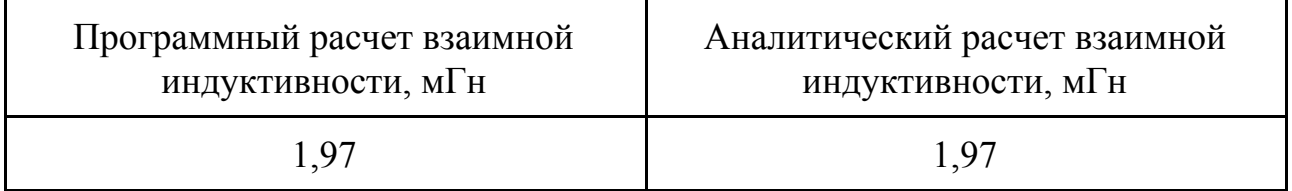

### <span id="page-28-0"></span>**3.3. Расчет взаимной индуктивности в трехмерном исполнении**

Для того чтобы смоделировать произвольный замкнутый контур в металлоконструкции опоры ЛЭП, необходима модель в трехмерном исполнении. Произведем расчет, аналогичный предыдущему пункту и сравним полученные результаты.

В этом случае будут использованы встроенные в программу материалы из раздела "Materials". Катушки выполнены из меди, а окружающее пространство - воздух. Также автоматически определены границы магнитного поля и использована функция "Infinite element domain".

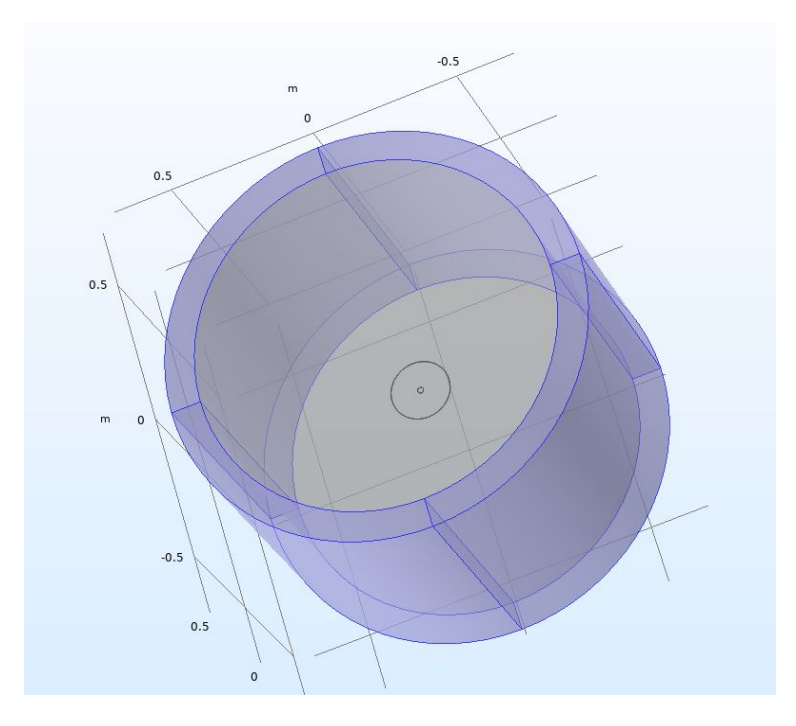

Рисунок 3.5 - Геометрия трехмерной модели для определения взаимной индуктивности

Значение взаимной индуктивности в пакете Comsol определяется в узле глобальной оценки выбором параметра mf.L\_1\_2.

Взаимная индуктивность, рассчитанная в двухмерной модели, равна 1,97 нГн, а в трехмерной - 1,94 нГн.

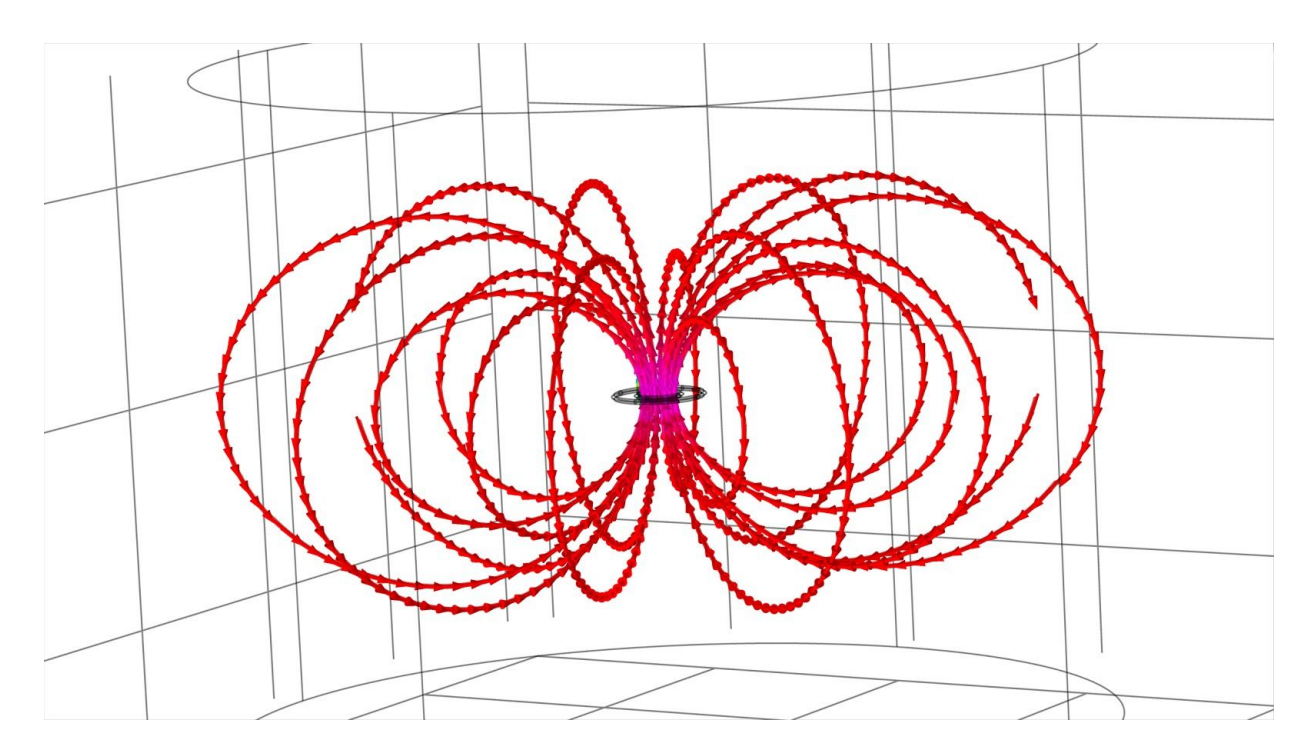

Рисунок 3.6 - Силовые линии магнитной индукции в системе из двух катушек

На рисунке 3.6 видно, как силовые линии магнитного поля, созданного током во внешнем кольце пронизывают поверхность внутреннего кольца.

## <span id="page-30-0"></span>**3.4. Расчет индуцированного тока во внутреннем соленоиде**

Следующей задачей является расчет тока во внутреннем кольце в программе и сравнение его с аналитическим расчетом. В созданной модели ток в кольце можно определить в узле Global Evaluation, выбрав параметр mf.I\_Coil\_2.

Исходные данные:

- Проводимость кольца (медь) 5,998 $\cdot$  · 10<sup>7</sup> См/м;
- Собственная индуктивность кольца 33 нГн;
- Взаимная индуктивность системы,  $1,97$  н $\Gamma$ н
- Радиус кольца 0,01 м;
- Ток 1 А;
- Частота тока 50 Гц;
- Радиус сечения кольца 0,001 м.

1. Определим длину медного кольца, как длину окружности с радиусом 10 мм.

$$
l = 2 \cdot \pi \cdot r = 2 \cdot 3,14 \cdot 0,01 = 0,063
$$
 m

2. Определим значение активного сопротивления медного кольца:

$$
R = \frac{\rho \cdot l}{\pi \cdot r^2} = \frac{1}{\sigma \cdot \pi \cdot r^2} = \frac{0.063}{5,998 \cdot 10^7 \cdot 3,14 \cdot 0,001^2} = 3,334 \cdot 10^{-4} \text{ Om}
$$

3. Определим значение реактивного сопротивления медного кольца:

$$
X = j \cdot \omega \cdot l = j314 \cdot 33 \cdot 10^{-9} = j1,037 \cdot 10^{-5}
$$
OM

4. Полное сопротивление кольца:

$$
Z = R + jX = 3,334 \cdot 10^{-4} + j1,037 \cdot 10^{-5}
$$
OM

5. Наведенную в кольце ЭДС рассчитаем по формуле:

$$
E = -j \cdot \omega \cdot M = -j314 \cdot 1,97 \cdot 10^{-9} = -6,189 \cdot 10^{-7} \text{ B}
$$

6. Рассчитаем ток, создаваемый этой ЭДС:

$$
I_2 = \frac{E}{Z} = \frac{-6,189 \cdot 10^{-7}}{3,334 \cdot 10^{-4} + j1,037 \cdot 10^{-5}} = -5,765 \cdot 10^{-5} - j1,854 \cdot 10^{-3} \text{ A}
$$

$$
|I_2| = 1,855 \cdot 10^{-3} \text{ A}
$$

Рассчитанное значение тока равно  $1,855 \cdot 10^{-3}$  А. Значение тока, полученное в программе -  $1,864\cdot10^{-3}$  A.

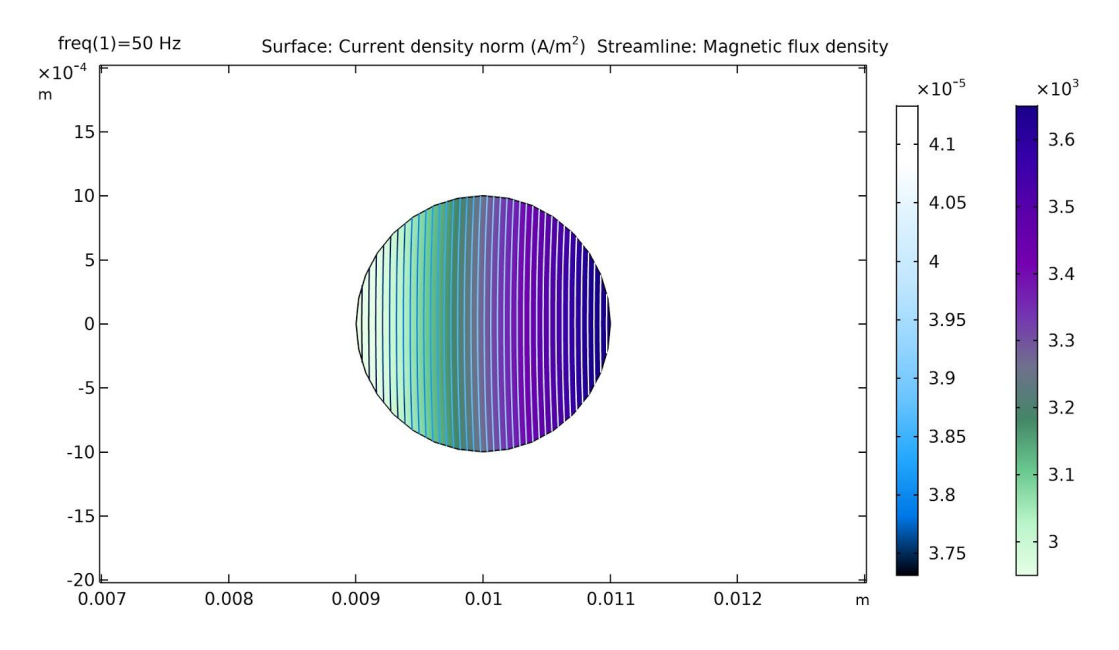

<span id="page-32-0"></span>Рисунок 3.7 - Распределение плотности тока в сечении внутреннего кольца

#### **3.5. Расчет тока в контуре произвольной формы**

Итак, вышеперечисленный ряд пробных моделей был создан с целью проверки возможности среды Comsol решить поставленную задачу по получению значения индуцированного в произвольном контуре тока. По полученным результатам можно заключить, что модели являются достоверными, полученные результаты моделирования совпадают с результатами, рассчитанными аналитически.

Теперь создан контур произвольной формы, имитирующий элемент траверсы опоры линии электропередачи, в котором будет наводиться ЭДС взаимоиндукции, которая, в свою очередь, вызовет протекание тока в данном контуре. Значение этого тока получено путем применения функции "Surface Integration", которая интегрирует плотность тока по сечению (рисунок 3.11). Геометрия этой модели изображена на рисунках 3.8 - 3.9.

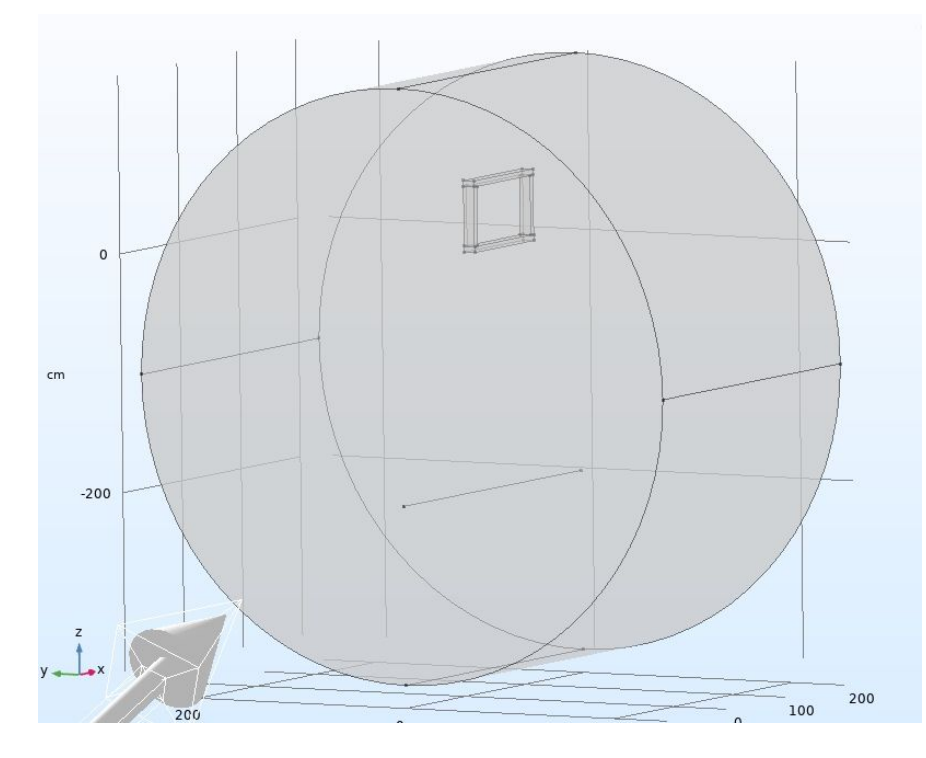

Рисунок 3.8 - Геометрия модели

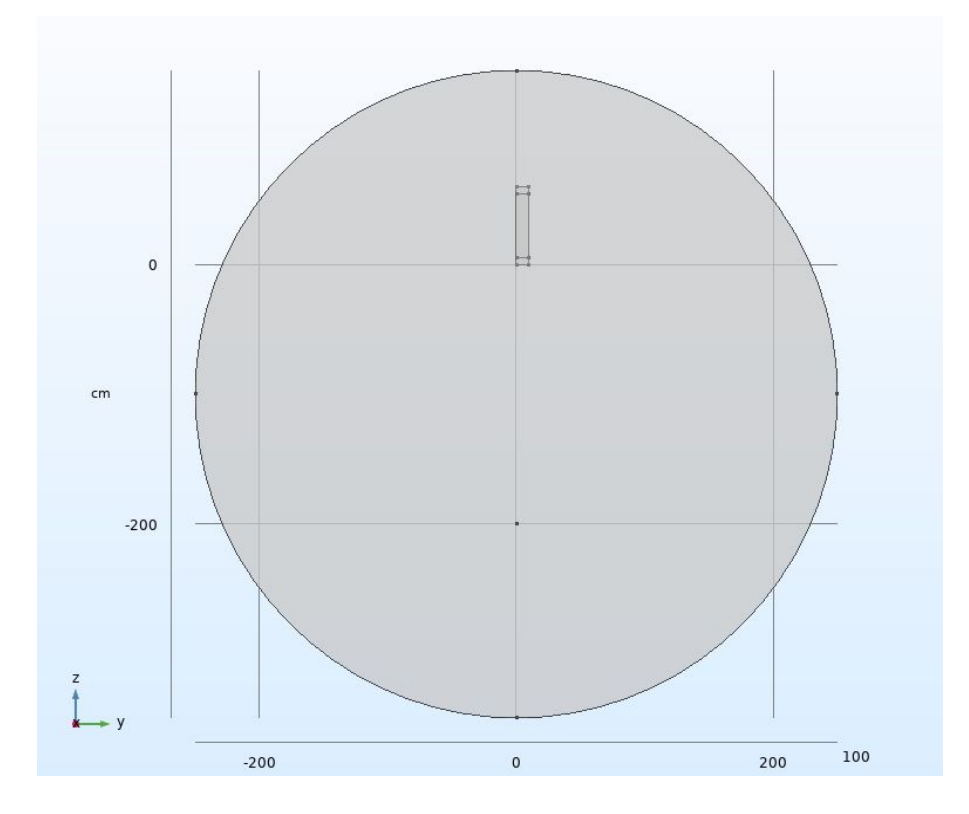

Рисунок 3.9 - Геометрия модели, вид в проекции *ZY*

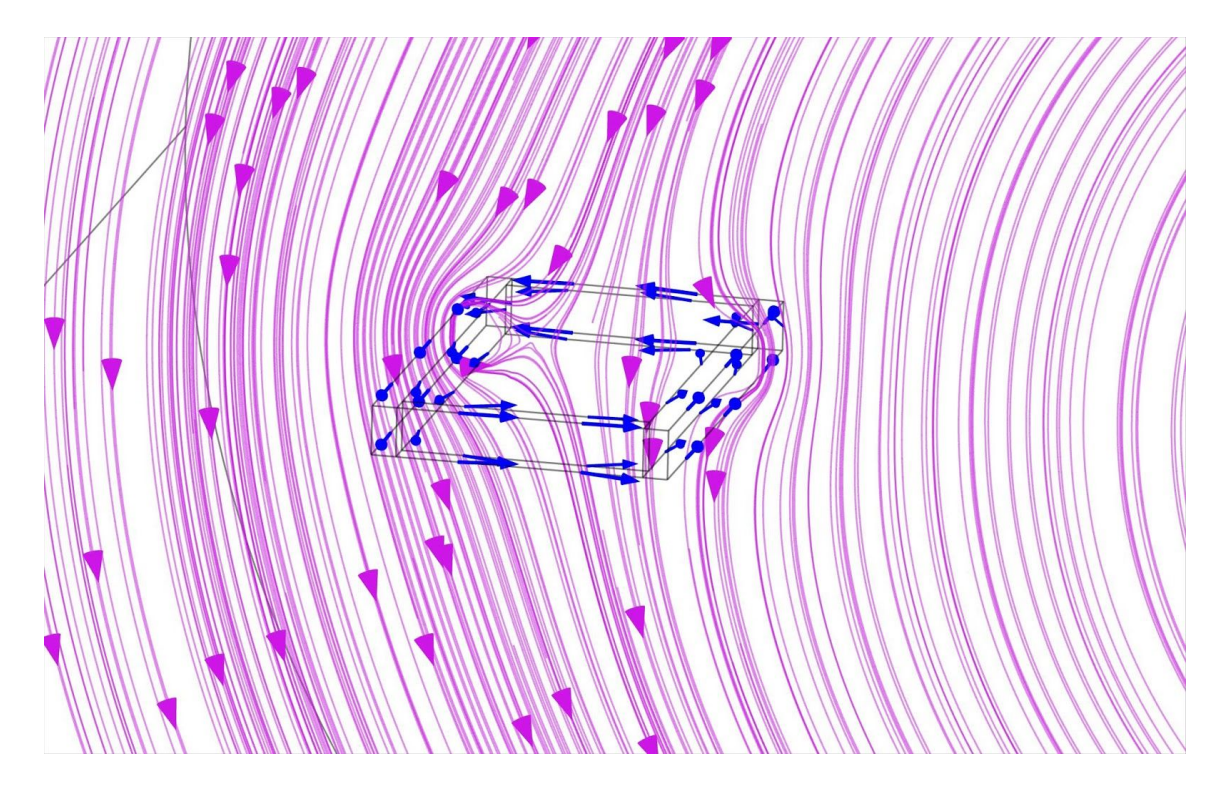

Рисунок 3.10 - Силовые линии магнитного поля, пронизывающие контур

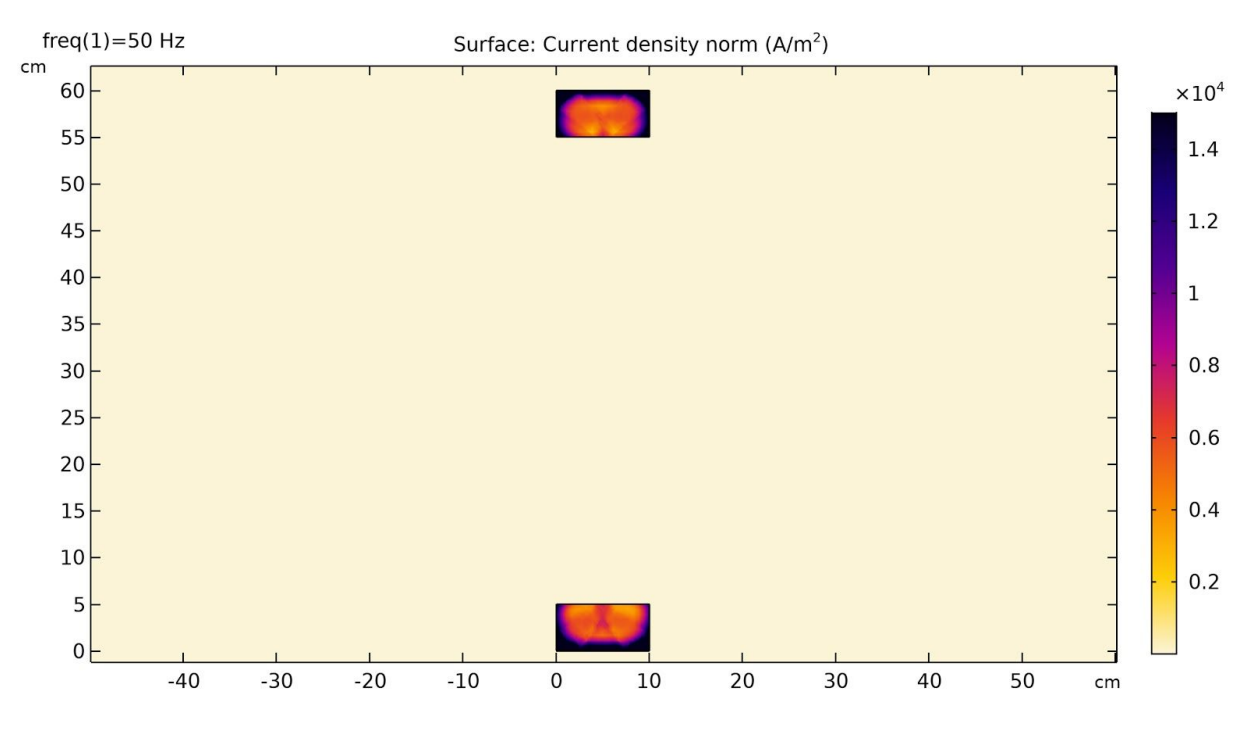

Рисунок 3.11 - Плотность тока в сечении контура

# **4. Охрана труда**

## **4.1. Расчет напряженности электрического поля**

<span id="page-35-0"></span>Задание: рассчитать напряженность электрического поля в нормальном режиме работы в пределах охранной зоны линии электропередачи 500 кВ с опорой типа ПБ-1.

Исходные данные:

Таблица 4.1 - Исходные данные [11]

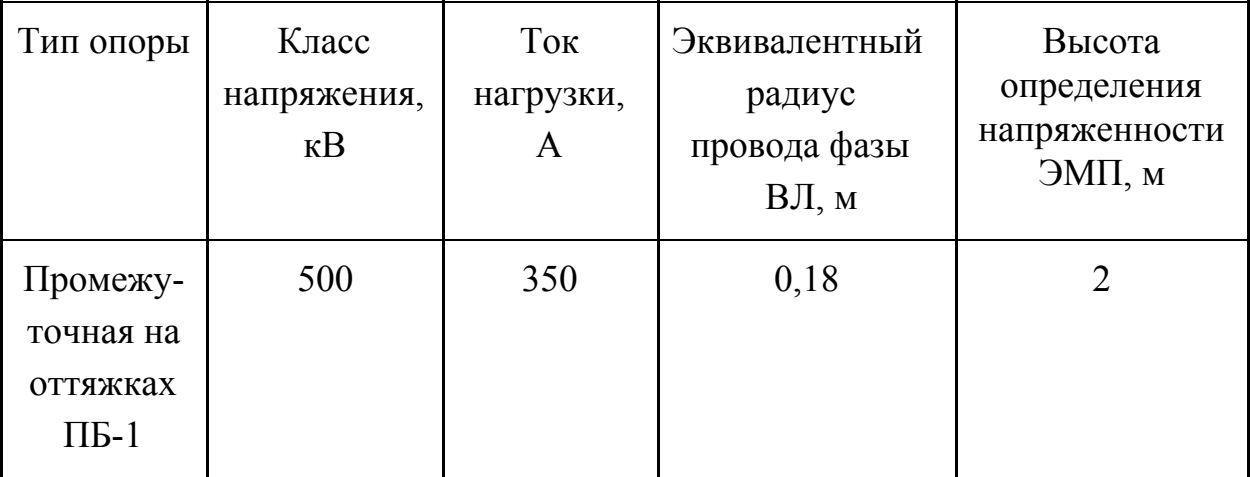

Охранная зона ЛЭП 500 кВ - 30 метров [12], длина гирлянды изоляторов принимается равной 4,4 м

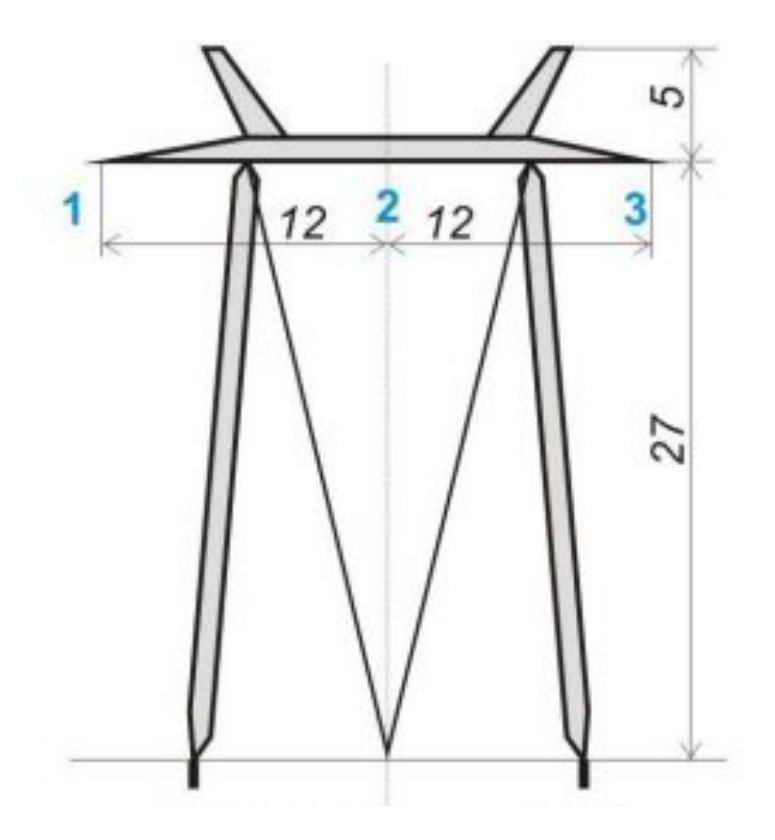

Рисунок 4.1-Чертеж опоры 500 кВ типа ПБ-1

Стрела провеса провода ВЛ *fпр* принимается равной 35% от высоты подвеса проводов на опоре. Так как все провода расположены на одной прямой, то средние высоты всех проводов ВЛ над землей между собой будут равны:

$$
h = h_{\text{OH}} - \frac{2}{3} \cdot f_{\text{HP}_2}
$$

где *hОП* - высота подвеса провода на опоре, *fПР* - стрела провеса.

$$
h_{OH} = 27 - l_{r} = 27 - 4.4 = 22.6 \text{ m}
$$

$$
f_{\Pi P} = 0.35 \cdot h_{\overline{OH}} = 0.35 \cdot 22.6 = 7.91 \text{ m}
$$

$$
h = h_{OH} - \frac{2}{3} \cdot f_{HP} = 22.6 - \frac{2}{3} \cdot 7.91 = 17.33 \text{ m}
$$

Определим собственные и взаимные потенциальные коэффициенты:

$$
a_{nn} = \frac{1}{2 \cdot \pi \cdot \varepsilon_0} \cdot \ln\left(\frac{2 \cdot h}{r}\right),
$$

где *r<sup>n</sup>* – радиус провода или эквивалентный радиус для расщепленной фазы, м,  $h_n$  – средняя высота подвеса провода n над землей,  $\varepsilon_0 = 8,85 \cdot 10^{-12}$  Ф/м.

Расчет зарядов проводов фаз ВЛ. Для определения зарядов τ на проводах фаз ВЛ требуется найти решение системы линейных алгебраических уравнений следующего вида:

$$
\begin{vmatrix} a_{11} & a_{12} & a_{13} \ a_{21} & a_{22} & a_{23} \ a_{31} & a_{32} & a_{33} \end{vmatrix} \cdot \begin{vmatrix} \tau_1 \\ \tau_2 \\ \tau_3 \end{vmatrix} = \begin{vmatrix} U_1 \\ U_2 \\ U_3 \end{vmatrix}
$$

Получим матрицу коэффициентов:

$$
a = \begin{vmatrix} a_{11} & a_{12} & a_{13} \\ a_{21} & a_{22} & a_{23} \\ a_{31} & a_{32} & a_{33} \end{vmatrix} = \begin{vmatrix} 9,46 \cdot 10^{10} & 2,008 \cdot 10^{10} & 1,012 \cdot 10^{10} \\ 2,008 \cdot 10^{10} & 9,46 \cdot 10^{10} & 2,008 \cdot 10^{10} \\ 1,012 \cdot 10^{10} & 2,008 \cdot 10^{10} & 9,46 \cdot 10^{10} \end{vmatrix} \text{ m/}\Phi
$$

Запишем матрицу напряжений:

$$
\begin{bmatrix} U_1 \\ U_2 \\ U_3 \end{bmatrix} = \begin{bmatrix} -288,68 \\ 144,34+j241,15 \\ 144,34-j241,15 \end{bmatrix} \text{dB}
$$

Запишем СЛАУ:

$$
\tau = \begin{vmatrix} a_{11} & a_{12} & a_{13} \\ a_{21} & a_{22} & a_{23} \\ a_{31} & a_{32} & a_{33} \end{vmatrix}^{-1} \cdot \begin{vmatrix} U_1 \\ U_2 \\ U_3 \end{vmatrix}
$$

$$
\tau = \begin{bmatrix} -3.63 \cdot 10^{-9} - j3.74 \cdot 10^{-10} \\ 1.98 \cdot 10^{-9} + j3.45 \cdot 10^{-9} \\ 15 \cdot 10^{-9} - j3.35 \cdot 10^{-9} \end{bmatrix}
$$
 kK $\pi$ /M

Для определения напряженности электрического поля вблизи ЛЭП необходимо рассчитать коэффициенты, определяемые по производным потенциальных коэффициентов в вертикальном направлении и равные:

$$
\delta_{n} = \frac{1}{2 \cdot \pi \cdot \epsilon_{0}} \cdot \left( \frac{h_{n} + h_{m}}{\left(h_{n} + h_{m}\right)^{2} + \left(x_{n} - x_{m}\right)^{2}} + \frac{h_{n} - h_{m}}{\left(h_{n} - h_{m}\right)^{2} + \left(x_{n} - x_{m}\right)^{2}} \right),
$$

где *hm*- высота определения напряженности ЭМП, *х* - координата провода ВЛ по горизонтальной оси.

Расчет напряженности электрического поля производится по формуле:

$$
E = \delta_1 \cdot |\tau_1| + \delta_2 \cdot |\tau_2| + \delta_3 \cdot |\tau_3|
$$

На рисунке 4.2 представлен график распределения напряженности электрического поля в пределах охранной зоны ЛЭП 500 кВ. Предельно допустимый уровень напряженности ЭП на рабочем месте в течение всей смены устанавливается равным 5 кВ/м. [13]. На высоте 2 метра напряженность ЭП не превышает допустимого значения.

Требования действительны при условии, что проведение работ не связано с подъемом на высоту, исключена возможность воздействия электрических разрядов на персонал, а также при условии защитного заземления всех изолированных от земли предметов, конструкций, частей оборудования, машин и механизмов, к которым возможно прикосновение работающих в зоне влияния ЭП. [13].

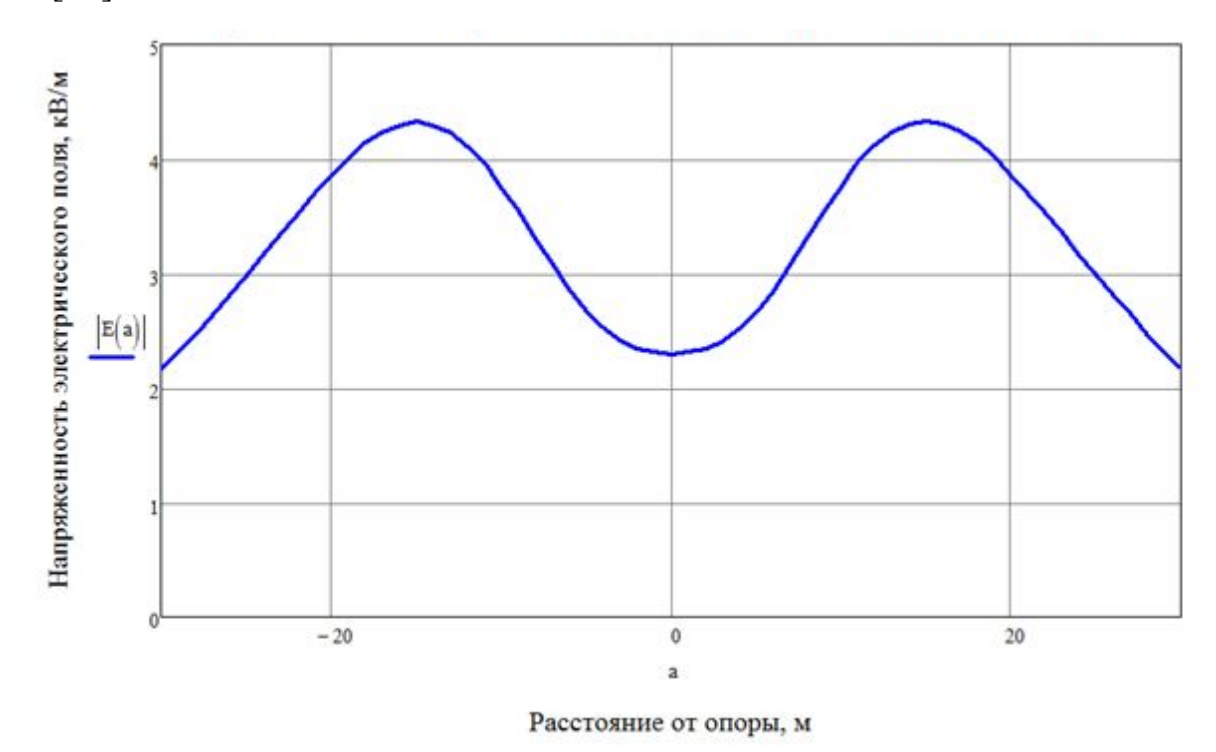

Рисунок 4.2 - Напряженность электрического поля под опорой ЛЭП 500 кВ типа ПБ-1

## **4.2. Расчет напряженности магнитного поля**

Задание: рассчитать напряженность магнитного поля в нормальном режиме работы в пределах охранной зоны линии электропередачи 500 кВ с опорой типа ПБ-1.

Напряженность магнитного поля ВЛ находится как суперпозиция (сумма) магнитных полей от каждого фазного провода ВЛ. Напряженность магнитного поля в некоторой точке М, создаваемого одним фазным проводом ВЛ на расстоянии а от него, определяется по выражению:

$$
H_{nm} = \frac{I_n}{2 \cdot \pi \cdot a_{mn}} = \frac{I_n}{2 \cdot \pi \cdot \sqrt{(h_n + h_m)^2 + (x_n - x_m)^2}}
$$

$$
I_1 = -I_{nm} = -350 \text{ A}
$$

$$
I_2 = -I_{\text{HOM}} \cdot (0.5 + j0.87) = -350 \cdot (0.5 + j0.87) = 175 + j304.5 \text{ A}
$$

$$
I_{3} = -I_{\text{HOM}} \cdot (0.5 - j0.87) = -350 \cdot (0.5 - j0.87) = 175 - j304.5 \text{ A}
$$

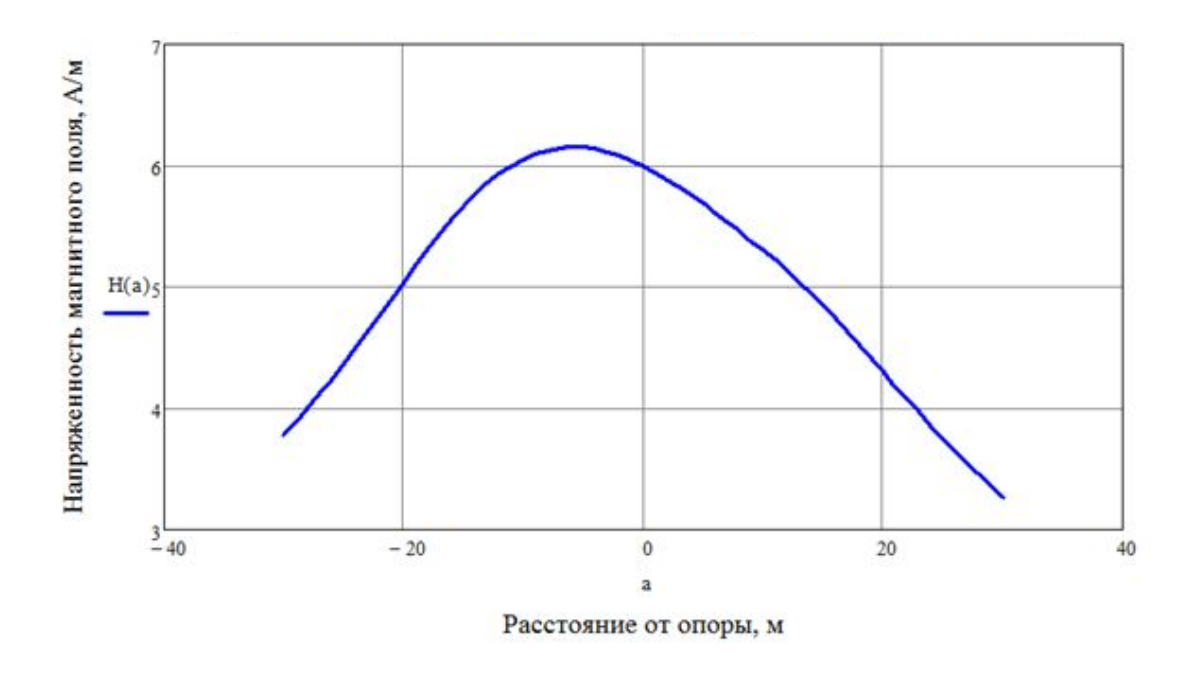

Рисунок 4.3 - Напряженность магнитного поля под опорой ЛЭП 500 кВ типа ПБ-1

Предельно допустимый уровень напряженности периодических (синусоидальных) МП для условий общего (на все тело) воздействия в течение рабочей смены (8 ч) равен 80 А/м [13]. Максимальная напряженность магнитного поля в размере 6,17 А/м достигается на расстоянии 6,4 м от центральной оси опоры. Это значение не превышает предельно допустимое.

## **5. Экономическая часть**

# <span id="page-41-0"></span>**5.1. Описание работ по ремонту и обслуживанию воздушный линий электропередачи**

В процессе эксплуатации воздушных линий электропередачи должна проводиться ежегодная проверка всей энергосистемы. Если в результате тестирования и осмотра выясняется, что напряжение снижено, выявлены какие-либо дефекты и поломки на определенных участках, то в соответствии с нормами эксплуатации устанавливается график проведения ремонта элементов энергосистемы.

Комплекс работ, проводимых на ВЛЭП, включают в себя следующие мероприятия:

- периодические осмотры ВЛЭП;
- внеочередные осмотры ВЛЭП;
- проведение в процессе техобслуживания испытаний некоторых элементов ВЛЭП;
- определение места повреждения с помощью вспомогательных средств;
- проверка изоляторов;
- измерение в процессе техобслуживания сопротивления заземления опор, их тросов и оттяжек;
- проверка качественного соединения проводов с помощью внешнего осмотра.

В комплекс ремонтных работ входит:

- замена поврежденных пасынков, стоек и траверс;
- ремонт и замена проводов, элементов линейной арматуры, изоляторов;
- замена поврежденных пасынков, траверс или стоек;
- замена деревянных опор (если таковые имеются), устранение трещин в железобетонных опорах;
- частичная замена воздушных линий электропередачи на кабельные линии (в основном, применяется при реконструкции ЛЭП);
- ремонт и техническое обслуживание ВЛЭП, подключенных к общей энергосети.

Особенности проведения ремонта воздушных линий электропередачи:

В зависимости от степени повреждения воздушных линий на некоторые части жил накладывается бандаж или же меняется отдельный участок провода на линии. В случае возникновения чрезвычайных ситуаций, проводятся экстренные ремонтные работы с соблюдением необходимых мер предосторожности и использованием специальных изолирующих приспособлений. [14]

# **5.2. Оценка экономической эффективности проекта по созданию модели для определения индукционных потерь в металлоконструкциях опоры ВЛ**

Цель проекта – создать модель реальной опоры ВЛ в программном пакете Comsol Multiphysics, позволяющую рассчитывать индуцированные токи в металлоконструкциях опоры и потери энергии за определенный период времени.

Определяются затраты на трудовые ресурсы  $(3<sub>m</sub>)$  исходя из трудоемкости выполняемых работ по проекту и оплаты труда занятых работников.

**Этап 1**: работа «Изучение научно-технической документации, обзор литературы, изучение теоретических материалов»: инженер-проектировщик занят 3 часа в день 28 дней.

Трудоемкость - 84 чел-ч, часовая ставка - 150 р/ч. Заработная плата работника составит 12600 р.

**Этап 2:** работа «Изучение основы работы в программном пакете Comsol Multiphysics»: инженер-проектировщик, руководитель проекта заняты 5 ч в день 14 день.

Трудоемкость - 140 чел-ч, часовая ставка 200 р/ч. Размер заработной платы работников составит 14000 р.

**Этап 3:** работа «Создание геометрической части модели, моделирование в пакете Comsol мультифизической задачи, демонстрирующей нагрев опоры индукционными токами»: инженер-проектировщик, руководитель проекта заняты 6 ч в день 21 день.

Трудоемкость - 252 чел-ч, часовая ставка 300 р/ч. Размер заработной платы работников составит 37800 р.

**Этап 4:** работа «Оформление отчета по работе, предложение мер по снижению индукционных потерь в конструкциях опор воздушных линий»: инженер-проектировщик, руководитель проекта заняты 6 ч в день 7 день.

Трудоемкость - 84 чел-ч, часовая ставка 200 р/ч. Размер заработной платы работников составит 8400 р.

Общие инвестиции по проекту:

 $M_0$  = 8400+37800+14000+12600=72800 p [15].

### **Заключение**

<span id="page-45-0"></span>В ходе работы была рассмотрена проблема индукционных потерь в элементах конструкции воздушных линий электропередачи. Изучена общая физика явления и литература на тему индукционных токов, протекающих в элементах опор ВЛ.

Были освоены основы мультифизического моделирования в среде Comsol Multiphysics. В рамках изучения базовых возможностей пакета была создана модель для определения параметров электромагнитного поля в точке пространства. Затем смоделирована система из двух катушек в двухмерном и трехмерном исполнении в концентрической и компланарной конфигурации для определения взаимной индуктивности этих катушек и тока, наводимого во второй катушке током первой. Проведено сравнение полученных результатов с аналитическими расчетами для того, чтобы убедиться в достоверности создаваемых моделей.

В итоге создана модель, позволяющая рассчитывать индукционный ток в контуре произвольной формы. Направление дальнейшей работы - применение полученных наработок для создания модели расчета индукционных потерь в реальной опоре ВЛ.

#### **Список литературы**

- <span id="page-46-0"></span>1. Овсянников А.Г., Нечитаев Р.А. Индукционные потери в опорах воздушных линий электропередачи // Научный вестник НГТУ. 2016. Т. 63. № 2. С. 129 - 140.
- 2. Иродов И.Е. Основные законы электромагнетизма 2-е изд. Учебное пособие для студентов вузов. М.: Высш. шк., 1991. - 289 с.
- 3. Руцкий В.М., Овсянников А.Г., Нечитаев Р.А. Уточнение потерь электроэнергии в элементах воздушных ЛЭП // Линии электропередачи – 2008: проектирование, строительство, опыт эксплуатации и научно-технический прогресс: сборник докладов третьей российской научно-практической конференции с международным участием / под ред. Ю.А. Лаврова. – Новосибирск, 2008. – С. 220–225.
- 4. Нечитаев Р.А. Анализ индукционных потерь энергии в опорах воздушных линий электропередачи 500 кВ // Научный вестник НГТУ. 2017. Т. 68. № 3. С. 158 - 171.
- 5. Тарасов А.Г. Диагностика состояния подземной системы опор ВЛ 220–500 кВ: автореф. дис. … канд. техн. наук: 05.14.02. – Новосибирск,  $2005. - 21$  c.
- 6. Исследование режима нагрева ферромагнитных заготовок в двухчастотном индукционном нагревателе дискретно-непрерывного действия / А.И. Данилушкин, А.В. Кожемякин, А.П. Мостовой / электрон. журн. - Режим доступа к журн. URL [:https://cyberleninka.ru/article/v/issledovanie-rezhima-nagreva-ferromagnitnyh](https://cyberleninka.ru/article/v/issledovanie-rezhima-nagreva-ferromagnitnyh-zagotovok-v-dvuhchastotnom-induktsionnom-nagrevatele-diskretno-nepreryvnogo-deystviya) [-zagotovok-v-dvuhchastotnom-induktsionnom-nagrevatele-diskretno-nepreryv](https://cyberleninka.ru/article/v/issledovanie-rezhima-nagreva-ferromagnitnyh-zagotovok-v-dvuhchastotnom-induktsionnom-nagrevatele-diskretno-nepreryvnogo-deystviya) [nogo-deystviya](https://cyberleninka.ru/article/v/issledovanie-rezhima-nagreva-ferromagnitnyh-zagotovok-v-dvuhchastotnom-induktsionnom-nagrevatele-diskretno-nepreryvnogo-deystviya)

- 7. Теоретические основы электротехники: В 3-х т. Учебник для вузов. Том 3 - 4-е изд./ К.С. Демирчян, Л.Р. Нейман, Н.В. Коровкин, В.Л. Чечурин. - Спб.: Питер, 2003. - 377 с.: ил.
- 8. Общая электротехника с основами электроники [Электронный ресурс]: Режим доступа к журн. URL [http://scask.ru/book\\_oet.php?id=48](http://scask.ru/book_oet.php?id=48)
- 9. Self Inductance and Mutual Inductance Between Single Conductors [Электронный ресурс] Режим доступа к журн. URL: [https://www.comsol.ru/model/download/524511/models.acdc.mutual\\_inductan](https://www.comsol.ru/model/download/524511/models.acdc.mutual_inductance.pdf) [ce.pdf](https://www.comsol.ru/model/download/524511/models.acdc.mutual_inductance.pdf)
- 10. П.Л. Калантаров, Л.А. Цейтлин Расчет индуктивностей: Справочная книга. - 3-е изд; перераб. и доп. Л.: Энергоатомиздат. Ленингр. отд-ние, 1986. - 488 с.: ил.
- 11. Методические указания по выполнению курсовой работы по теме «Определение электромагнитной обстановки»
- 12. ГОСТ 12.1.051-90 Система стандартов безопасности труда (ССБТ). Электробезопасность. Расстояния безопасности в охранной зоне линий электропередачи напряжением свыше 1000 В [Текст]. - Введ. 1991-07-01. - М.: ИПК Издательство стандартов, 2001.
- 13. СанПиН 2.2.4.3359-16 Санитарно-эпидемиологические требования к физическим факторам на рабочих местах [Текст]. - Введ. 2017-01-01
- 14.Техническое обслуживание и ремонт воздушных линий электропередачи 0,4-500кВ. [Электронный ресурс] Режим доступа к журн. URL: [http://ooosamel.ru/content/tehnicheskoe-obsluzhivanie-i-remont-vozdushnyh-li](http://ooosamel.ru/content/tehnicheskoe-obsluzhivanie-i-remont-vozdushnyh-liniy-elektroperedachi-04-500kv) [niy-elektroperedachi-04-500kv](http://ooosamel.ru/content/tehnicheskoe-obsluzhivanie-i-remont-vozdushnyh-liniy-elektroperedachi-04-500kv)
- 15. Внутрифирменное планирование проектной деятельности: учебное пособие/ Чиркова И.Г., К.Ч. Акберов.– Новосибирск : Изд-во НГТУ, 2015. – 64 с.